# **Master of Science Project Final Audit**

Montclair State University Facility: Dr. J.Jenq

Development: Student: Tatyana Sigalovich

# **Contents**

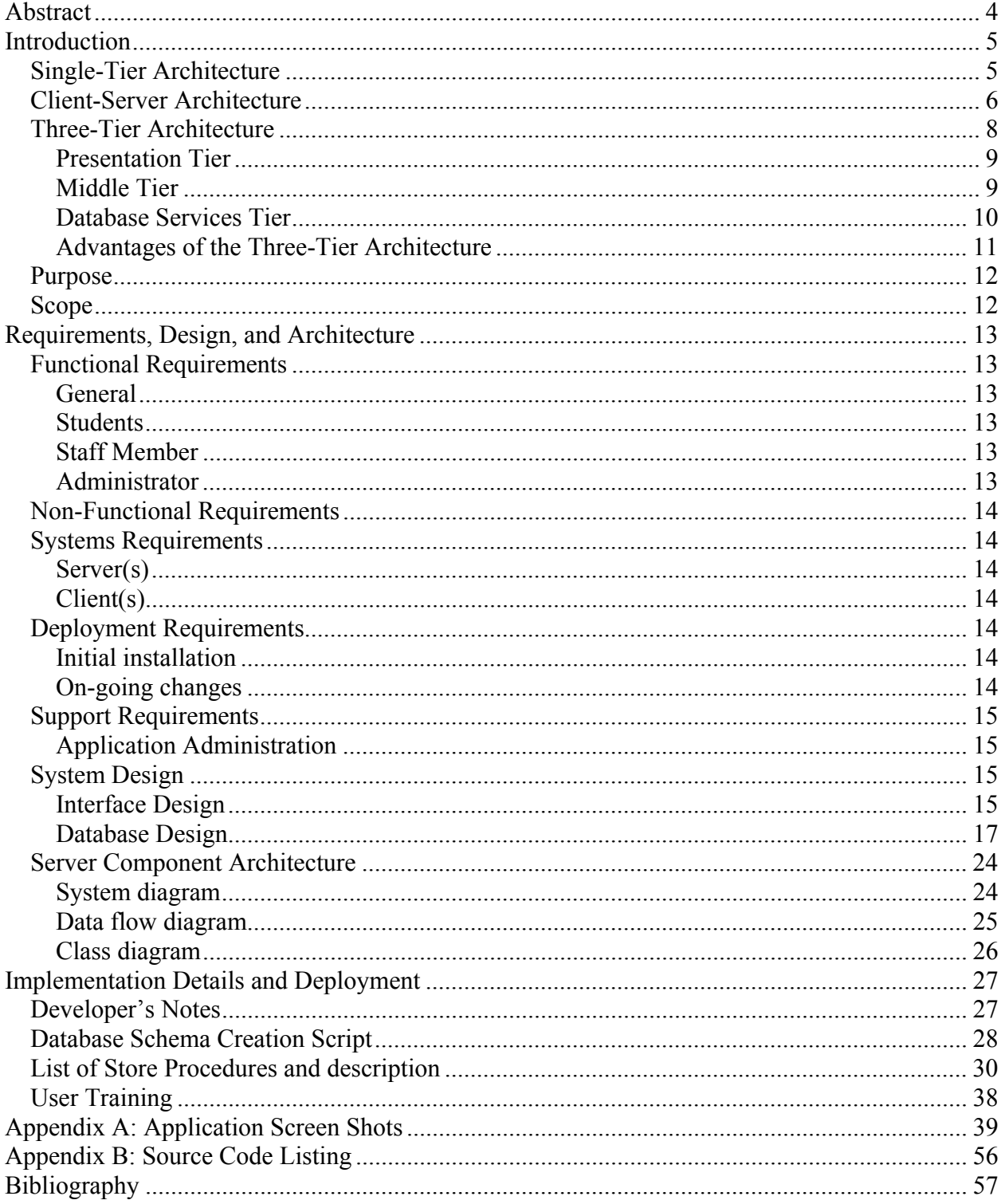

# **Acknowledgment**

I would like to express my gratitude to Dr. J. Jenq for his contribution to the success of this master project. His deliberations and considerable effort to collect and come up with the comprehensive set of requirements served an important role in shaping the application.

I also would like to thank many faculty members at Computer Science department who helped me learn many topics in Computer Science, which enabled me to achieve my academic goals.

Thanks to my family for their moral support in the effort of writing this project.

# **Abstract**

This is to propose a new application to be used by the Registrar's Office and students that would facilitate daily operation by the department staff and organize and automate students' application processing. The application will have three types of users, namely, the department clerk, a student, and a system manager. The students will be able to initiate, view, and interfere with their application processing. This will increase transparency of the overall process, enable early error detection, and simplify, automate, and audit-trail the communication between students and the department personnel. It will also free the Registrar's Office clerks from the otherwise necessary volume of inquiries by the students about the application processing status. The clerk interface will automate the day-to-day department staff operations allowing them to process higher volume of application more efficiently, in shorter period of time, and with fewer people. The administrative component will allow the application to adjust to the changing environment in which the application will be used. It will be possible to modify the application processing process, address most of the new regulations, rules, or any other changes to the application processing procedure. The automation of the process will also address compliance of the overall process where all changes made in the application will be audit-trailed. Any compliance rules can be enforced in the application and violations tracked by the application itself. Potentially, such an application will allow the Registrar's Office personnel and the students to have automatic reminders alerting them about upcoming events and procedure deadlines. In addition, a reporting component can be added to the system allowing the management to view various statistics and information about the application processing state.

# **Introduction**

The idea of this project belongs to Dr. J. Jenq. The automation of the final audit process can help the Registrar's Office to keep track of all student applications, verify eligibility for graduation against student records, get an exception report, and update the status. As a result the Registrar's Office can make a final decision quickly with fewer clerical errors and smaller staff. On the other hand, the students will be able to view the progress of their applications on-line. The idea of this application came about to solve a paperwork-intensive situations that often arise while students clear their status for graduation. For example, currently, if a student wants to substitute an elective class that s/he has taken for one of the required classes, the process requires the student to pick up an application from the Registrar's Office, get the application signed by the department offering the class, and finally getting the approval by the Registrar's Office allowing the submit the final audit application. This application is meant to automate this (as well as others) paperwork and time intensive process simplifying life for the students and the university's staff.

This document lists all the functional and non-functional requirements for the application, as well as a technical description of the application architecture and implementation. In the foundation of the application architecture lays the three-tier approach, which is essential to understanding of the rest of the document. Below is the theoretical discussion of multi-tier approach to the application architecture and advantages of three-tier architecture over other alternatives.

Any three-tier applications can be understood in terms of three different functional components: data management, application logic, and presentation. Different components are responsible for different purposes, namely, the data management component is responsible for storing and managing all the persistent data used in the application. The presentation layer is responsible to presenting the application data and functionality to the user and collecting the user's input to the application. The application logic component is the heaviest among all three. It implements the business logic of the whole application as well as addressing multiple functional and nonfunctional requirements by providing various services like caching, distributing computing, distributing transactions, data transformation, authentication, and many others.

# *Single-Tier Architecture*

Before we start a detailed discussion of the three-tier application architecture, it makes sense to introduce single-tier and client-server architectures, which are the predecessors of the three-tier architecture. This approach will illustrate the advantages of three-tier architecture more distinctly.

Initially, data-intensive applications were combined into a single tier, including the data storage/retrieving application logic, and user interface, as illustrated in Figure 1. The application typically ran on a single powerful server (i.e. a mainframe), and users accessed it through thin clients (i.e. dumb terminals) that could perform only data input and display. This approach has

the benefit of being centralized on a single computer simplifying application deployment, maintenance, and upgrading.

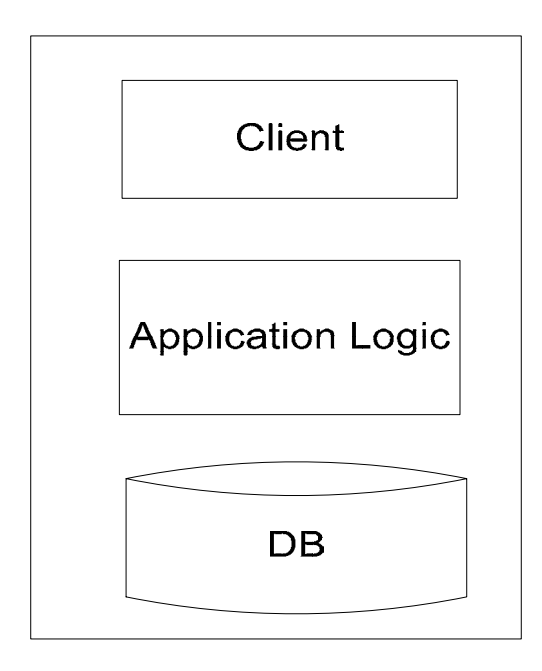

*Figure1: Single-Tier Architecture* 

There are many disadvantages to using the single-tier application. This architecture limits the extent of complexity of the graphical user interface, because of the limited resources on the dummy terminals and limited computing power that can be allocated to the presentational layer on the application server. Therefore, the industry demand for more sophisticated graphical user interface and availability of relatively cheap computing powers on the clients by introduction of PC's, pushed for the change in general architectural approach by making the clients heavier and more application aware. On the server side, centralized application has a disadvantage of being a single point of failure compromising application reliability and robustness. This fact demanded for distribution of server functionality on multiple computers, therefore increasing the performance, reliability, and cost of server computing powers with the introduction of features like failing-over and load balancing.

# *Client-Server Architecture*

Realizing the limitations of single-tier application architecture, the industry moved to more sophisticated scheme of two-tier application, which is commonly referred to as client-server architecture, as illustrated in Figure 2. This approach solves the graphical user interface complexity requirements by making the presentation layer in its own application-aware architectural component. However, this approach loosely defines how application logic should be distributed between the client and the server. In its traditional form, the client is wholly responsible for the presentation layer (and, therefore is often referred to as a thin client), and the server is responsible for the rest of the application logic. However, this approach still inherits some of the problems of single-tier approach, namely, the problem of the server being a singlepoint of failure and the application server also being responsible for managing the application persistent data.

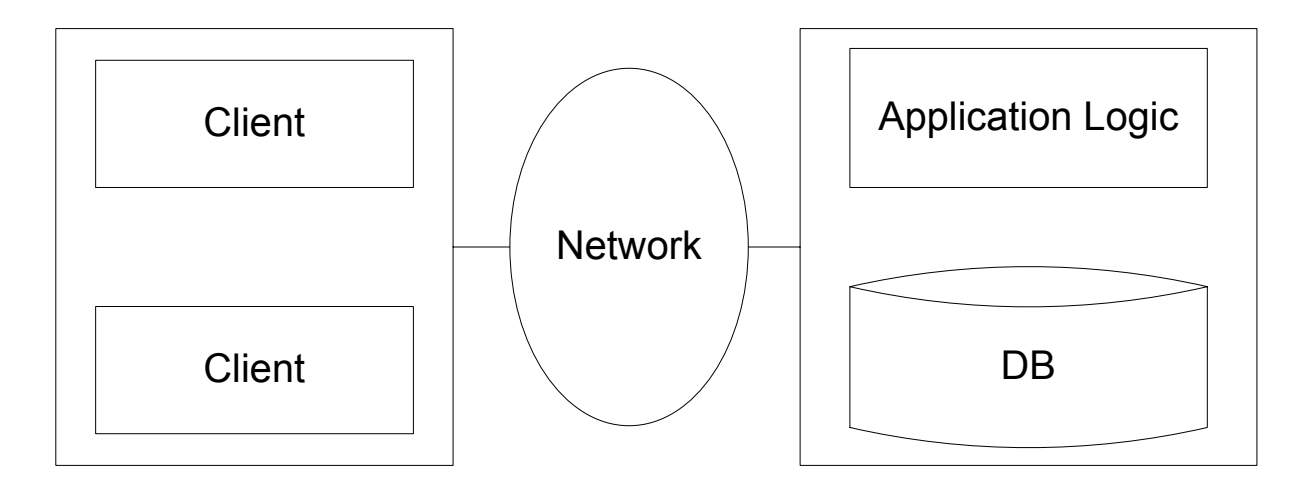

*Figure2: Two-Server Architecture: Thin Clients* 

Other distribution schemes between client and server are possible, such as more powerful clients that implement both user interface and business logic, or clients that implement user interface and part of the business logic, with the remaining part being implemented on the server. The clients that also carry some of the application logic of the application are called thick clients**.**  This architectural approach is illustrated in Figure 3.

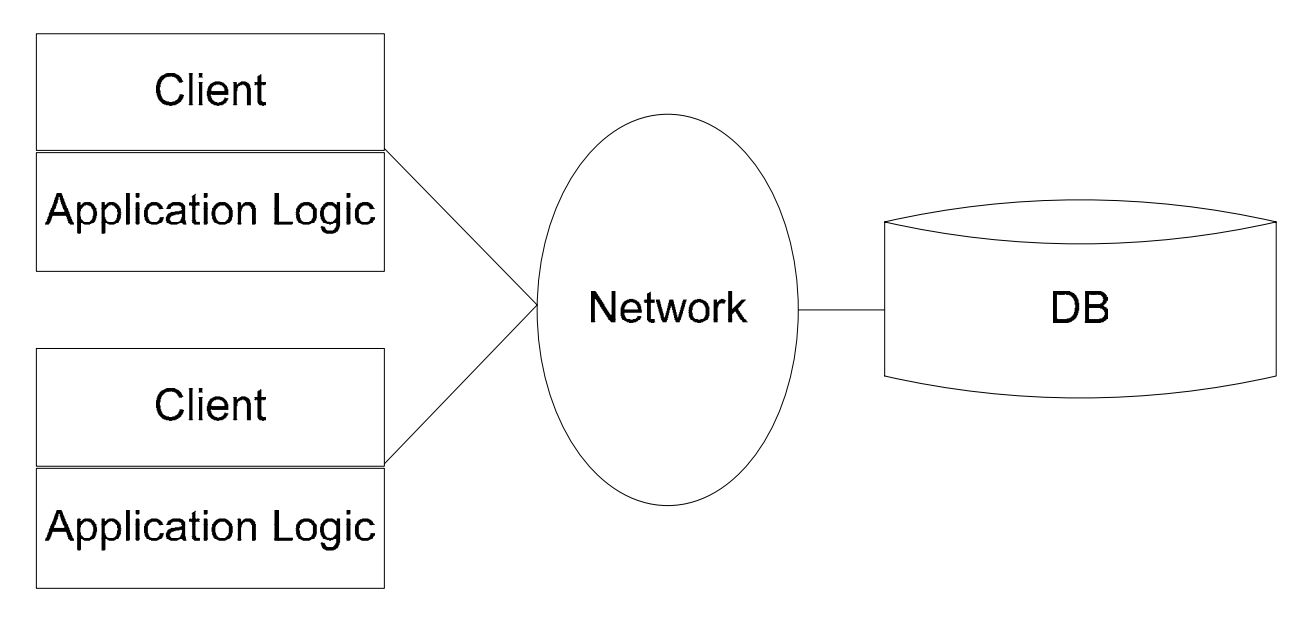

*Figure3: Two-Server Architecture: Thick Clients* 

Compared to the single-tier architecture, two-tier architectures physically separate the user interface from the data management layer. To implement two-tier architectures, we can no longer have dumb terminals on the client side; we require computers that run sophisticated presentation code (and possibly, application logic).

In the resent years, many new technologies have been developed that made distributed computing possible for the commercial applications. Such progress in the software technologies heavily contributed to the success of client-server architectural approach over all other architectural alternatives, also pushing for thinner clients in general.

The thick-client model has several disadvantages when compared to the thin-client model. First, there is no central place to update and maintain the business logic, since the application code runs at many client sites. This introduces a possibility of application version mismatch between a client and the server causing apparent or hidden run-time application errors (the latter ones being the hardest to identify). Second, a large amount of trust is required between the server and the clients. This violates business logic encapsulation paradigm making it hard to introduce a change to the application and increases difficulties of Quality Assurance, since the business logic spread over multiple sites require more sophisticated testing schemes.

A third disadvantage of the thick-client architecture is that it does not scale with the number of clients due to the lack of communication among clients and, therefore, absence of any reusability in data and functionality. As a result, each client ends up holding all the data required for the current state of the application and is wholly responsible for retrieving and updating the application data.

Finally, thick-client systems run the danger of quickly exhausting the server resources. The absence of communication among the clients makes it extremely difficult to use a scarce server resource in the application.

# *Three-Tier Architecture*

With a time as the limitations of single-tier and client-server architectural approaches became apparent, the industry moved toward three-tier application architecture separating applications into presentational layer, data services layer, and a business logic layer (middle tier), as illustrated in Figure 4.

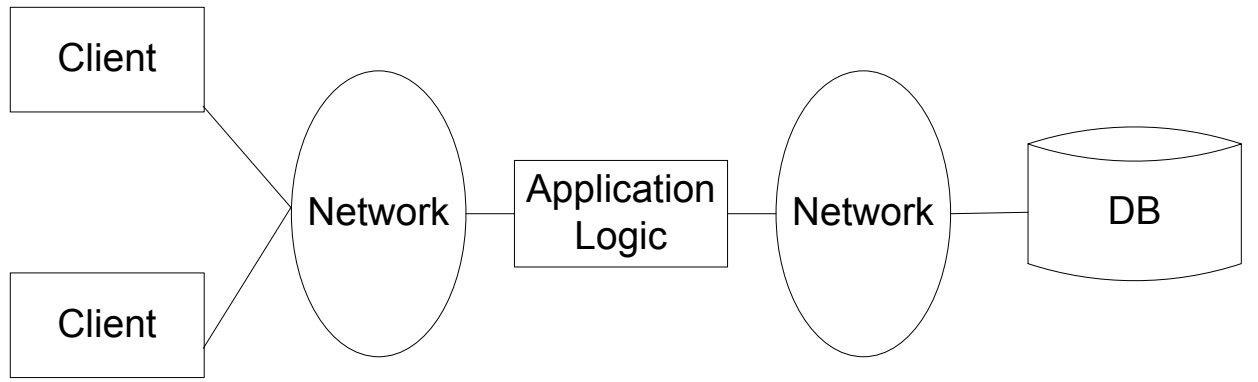

*Figure 4: Standard Three-Tier Architecture* 

# **Presentation Tier**

Presentation tier is responsible for all kinds of user interaction, namely, gathering information from the user, sending the user information to the business services for processing, receiving the results of the business services processing, and presenting those results to the user.

One of the most popular choices for the presentation tier nowadays is a Web-based client. It may be as simple as a collection of static HTML pages retrieved from the web server as is, or may be as complex as server-generated dynamic pages that utilize advanced web browser features like DHTML and browser scripting. Many technologies have been implemented to facilitate webased application development, like Active Server Pages (ASP), Server-Side Includes (SSI), Java Server Pages (JSP), Java Beans (EJB), and many others. On the client side, VB Script or JavaScript are used to address presentation complexities of the graphical user interface (GUI).

There are many considerations to be made concerning the presentation tier. Since the presentation tier is least controlled from the portability point of view, many operating systems, devices, and display properties need to be supported. Assuming a standard web browser environment often simplifies this task making web-based presentation layer a very popular choice. Without a standard client environment, the adaptivity could be achieved only at the expense of complexity on the middle tier that would generate content based on the type of clients.

### **Middle Tier**

The middle tier is the thickest application component that contains business logic of the application, provides various application services like caching, distributing computing, distributing transactions, data transformation, and authentication, and serves as a coordinator of other application components. In particular, it is responsible for receiving input from the presentation tier, interacting with the data services to retrieve or update application persistent data, and sending the processed results to the presentation tier potentially merging the dynamic content with the static pages.

The most important aspect of the middle tier is that it implements the business logic of the application: it controls (validates) the input data from the presentation tier before an action can be executed, determines the control flow between multi-action steps, controls access to the database layer, enforces many application business rules and overall application workflow, and often assembles dynamically generated pages.

Often the middle tier code is responsible for supporting all the multiple roles involved in the application making the application behave differently for different users. Many applications require at least two types of users, namely regular users of the application and super users or administrators. Each of these roles can require support for several complex actions. This requires middle tier to manage user's sessions and credentials throughout all the actions on the middle tier.

In addition, many standard services can be added to the middle tier. Caching service allows to store recently used persistent data in middle-tier memory, which potentially minimizes time spent on repeated data retrieves and reduces the load on the database services tier. Distributing computing allows faster computation by splitting a complex computational task into multiple subtasks and executing each of them in parallel on multiple machines. It also allows running duplicate middle tier services on multiple machines making failing-over and load-balancing possible, which increases the overall robustness of the middle tier. Distributed transaction service allows certain actions to be executed across multiple data stores guaranteeing a success or a failure of the transaction consistently across all transaction participants. These guarantees are essential when dealing with sensitive information. Data transformation service may also be used to transform the data between multiple formats like HTML, XML, Style Sheets, many binary formats, and others. Authentication service may be used to check and track users' credentials in the application and managing users' rights and privileges to view or modify certain application data as well as executing certain application services. The middle tier may also coordinate the use of scarce server resource managing access to such resources among users. It may also manage communication among various application components via messaging services. Finally, it manages itself in terms of memory and CPU utilization requirements.

# **Database Services Tier**

The database services tier is responsible for storing, updating and retrieving the persistent data. A relational database is most often used as a database persistence tier; however, other types of databases are possible, namely, object-oriented databases, multi-dimensional databases, etc. A database server serves remote requests that come in a form of a query language (SQL in case of a relational database), and returns a record set or a cursor that contains a result of the submitted query. In case of a record set, the result of the query is returned to the requester's memory space reducing the use of database server's resources. In case of a cursor, on the other hand, the query result is held in the database server's memory space pointed by a remote reference returned to the requester. The latter case puts heavier load on the database server. In case of an objectoriented database, however, a collection of objects is returned to the requester.

In case of a relational database, the query may be submitted by a requester or stored with the database server as a stored procedure. The latter case is more efficient, since it allows the database server to pre-compile the execution plan for a query ahead of time. It is also beneficial from the architectural perspective, because, in this case, the stored procedures serve as a published API between a persistence tier and a middle tier.

# **Advantages of the Three-Tier Architecture**

The three-tier architecture has many advantages over other architectural choices listed above (single-tier and client-server). In particular, different tiers can utilize the strengths of different platforms and different software components. This makes it easy to modify or replace the code at any tier without affecting the other tiers. Usually, three-tier architecture implies thin clients that were justified earlier. Three-tier application also benefits from centralized usage of scarce server resources, in particular database systems. Three-tier architecture is also much more scalable to many clients. By utilizing caching, distributed computing, and centralized resource management, many more clients can use middle tier services without running risk of resource starvation, a single resource failure, single machine limitations, or data redundancy per client. In addition, features like load-balancing only enhance the scalability of three-tier architecture.

There are also many software development advantages to three-tier architecture. By dividing the application cleanly into parts that address presentation, data access, and business logic, we gain greater application structure, components decoupling, and ease of testing, maintenance, upgrade, and enhancement. Interaction between tiers occurs through well-defined, standardized APIs. Therefore, each application tier can be built out of reusable components that can be individually developed, debugged, and tested.

Having said many theoretical considerations concerning three-tier application, we are ready to dive into the particular architectural description of Final Audit system. The project report consists of two parts. The first part describes gathered requirements and system design and architecture; the second part describes the implementation details of the project.

# *Purpose*

The purpose of the project is to develop a web application that will allow students to submit applications for graduation clearance and check the status of the application online, as well as to facilitate the Registrar's Office staff processing of the applications.

# *Scope*

The application will support three types of users, namely, an administrator, a staff member, and a student. From the student's perspective, application will give the users ability to submit final audit application, check the status of their applications, and check their eligibility for graduation. From the staff member's perspective, it will allow to view graduation status of the students as well as maintaining class equivalence acceptable for substitution by the graduation requirements. Finally, from the administrator's perspective, it will also allow to maintain system core parameters like a list of required courses or number of required credits for graduation.

# **Requirements, Design, and Architecture**

# *Functional Requirements*

# **General**

- 1. All users of the system should have authorization credentials (username and password).
- 2. The system should support three types of users (administrator, staff member, and a student) and maintain a different set of available screens (privileges) for each type of users.
- 3. All system edits should be audit-trailed.

### **Students**

- 1. Ability to review graduation requirements and general information about graduation procedures on-line.
- 2. Ability to view the graduation status.
	- a. Completed number of credits per category of courses (i.e. core courses, elective courses, in-progress courses, etc.)
	- b. Number of credits required for graduation per each category of courses
	- c. Overall graduation status
	- d. Remaining credits required for graduation per each category of courses.
- 3. Ability to fill out and submit an application for graduation.
- 4. Ability to view the status of submitted application.
- 5. Ability to submit a request for course substitution.

# **Staff Member**

- 1. Ability to view the graduation status for any selected student.
	- a. Completed number of credits per category of courses (i.e. core courses, elective courses, in-progress courses, etc.)
	- b. Number of credits required for graduation per each category of courses
	- c. Overall graduation status
	- d. Remaining credits required for graduation per each category of courses.
- 2. Ability to view the status of submitted application for any selected student.
- 3. Ability to approve/deny a course substitution requested by a student.
- 4. Clear a student for graduation.

# **Administrator**

- 1. Ability to edit graduation requirements (number of credits) per course category.
- 2. Ability to edit courses and their categories.
- 3. Ability to review audit-trails.

# *Non-Functional Requirements*

- 1. The system should support about 5,000 registered users.
- 2. The system should support 50-100 concurrent users at any given time.
- 3. The system should be available 24/7 with some downtime for maintenance once a week.
- 4. The system should run correctly on the latest versions of MS Internet Explorer, Netscape, and other Mozilla-based browsers.

# *Systems Requirements*

The system is written assuming the following hardware and software environment (requirements):

# **Server(s)**

- 1. One Windows 2000 Server (or later) machine with at least 2 GB of RAM and 100 MB of available free disk space for the database and code installation.
- 2. IIS 5.0 (or later) service.
- 3. Microsoft .NET Framework 1.1.
- 4. Microsoft SQL Server 2000 Standard/Enterprise Edition (on the same or different server machine).

# **Client(s)**

- 1. A latest version of any of the following browsers:
	- a. Microsoft Internet Explorer
	- b. Netscape
	- c. FireFox
	- d. Mozilla-based browsers
- 2. The browser must support HTML frames, JavaScript 1.0, and cookies.

# *Deployment Requirements*

#### **Initial installation**

 The initial installation will be handled by means of Microsoft Installation Package which will contain a software installation as well as database schema creation script. The installation will expect that the database is created prior to the instillation.

# **On-going changes**

 The ongoing changes will be pushed to the server side of the system during its once a week downtimes by replacing affected files with newer versions. The system upgrades are limited to the changes to the server side – no client changes will be necessary.

# *Support Requirements*

#### **Application Administration**

 The system will require one part-time application administrator to maintain accuracy of the system data, namely, the list or courses and the graduation requirements in terms of required number of credits for graduation per category of courses. It is expected that the administrator will be required to spend some time populating the system initially (one time effort). The time spent on the on-going updates will depend on the frequency and the amount of changes to the program and cannot be assessed at this time.

# *System Design*

#### **Interface Design**

 The application will only have web-based interface for all the users. All interface pages will have Montclair State University logo in the upper-left corner. All the pages will be classified into two sections, namely, *Home* and *Final Audit*. The *Home* section will host Montclair State University Home page allowing students to browse existing Montclair State University without leaving the application. The *Final Audit* section will contain all the functionality of the Final Audit application.

 The *Final Audit* section will be further subdivided into submenus. Initially, only two choices will be displayed:

- 1. **Graduation Information** a menu that will display the current graduation requirement information. This information will not require a login in order to be viewed.
- 2. **Login** a menu that will allow users to log in to the application.

Upon logging in, the users will be presented with a set of menus based on the type of the logged in user. All the users will still see the *Graduation Information* menus as well as the following additional menus:

#### **Administrator**

- 1. **Edit Graduation Requirements** a menu that will allow editing credit requirements for graduation per course category.
- 2. **Edit Courses** a menu that will allow editing offered courses.
- 3. **View Audit Trails** a menu that will allow viewing audit trails in the application.

#### **Staff Member**

- 1. **Current Submissions** a menu that will display student's fulfilled requirements and student's status for graduation, as well as the student's application for graduation submitted earlier. This menu will also allow clearing or declining the student's application for graduation.
- 2. **Archived Submissions**  a menu that will display student's fulfilled requirements and student's status for graduation for the students that were cleared or declined.

#### **Student**

- 1. **Summary** -- a menu that will display student's fulfilled requirements and student's status for graduation.
- 2. **Fill out Application** a menu that will allow filling out and submitting an application for graduation.
- 3. **Application Status** -- a menu that will display status of the student's application for graduation submitted earlier.

The *Summary* page will list all the categories of course as clickable links. When clicked, the list of taken courses under the given category taken by the current student will be displayed. For the courses that are not counted toward graduation requirements and do not have substitute courses, the third column (named *Substitute*) will have an entry field and a submit button allowing user to request a course substitution.

 Once logged in, all the users will also be given with *Log Out* submenu allowing the users to terminate their current session.

# **Database Design**

#### **Table Listing:**

MajorDescription: Description of the Major Major: Category of the course for the major MajorRequirement: Number of core and elective credits for the Major Course\_Credit: Number of credits for the course Student: Student General Information Table StudentProgress: Description what Courses Student passed or failed Application: Table where Final Audit Application is stored CourseSubstitute: Known information about substituted courses UserData: User Information Table

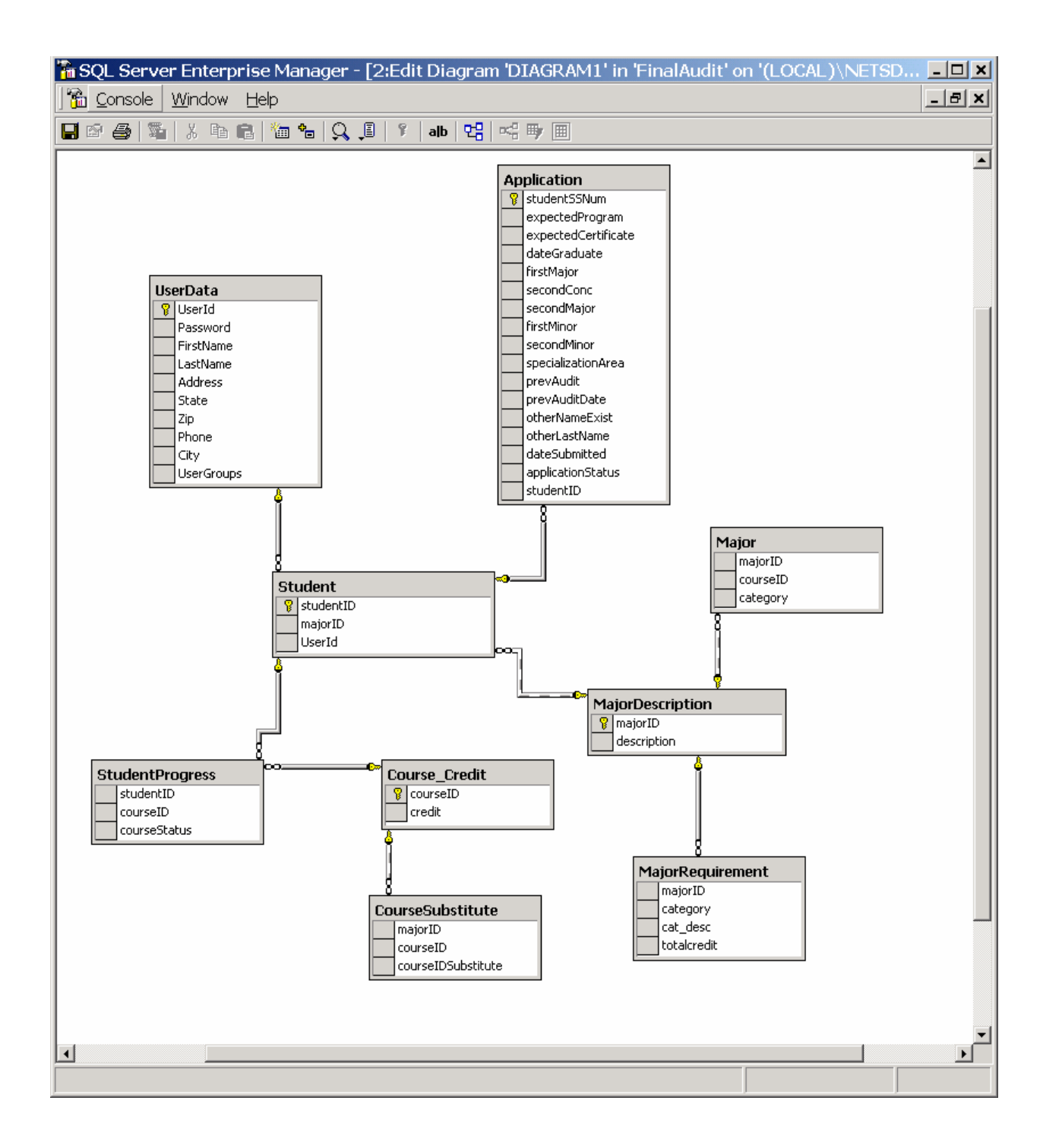

#### Table Name: MajorDescription Description: Description of the Major

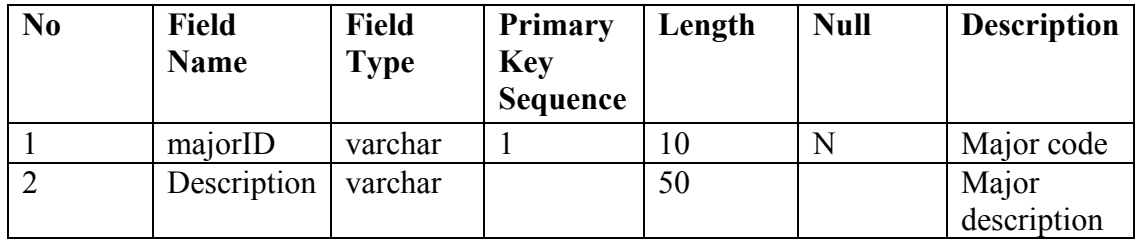

Example:

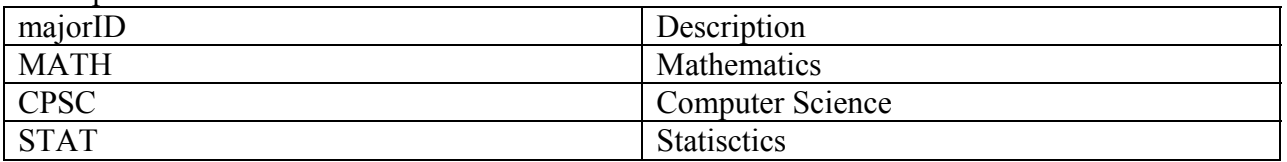

Table Name: Major Description: Category of the course for the major

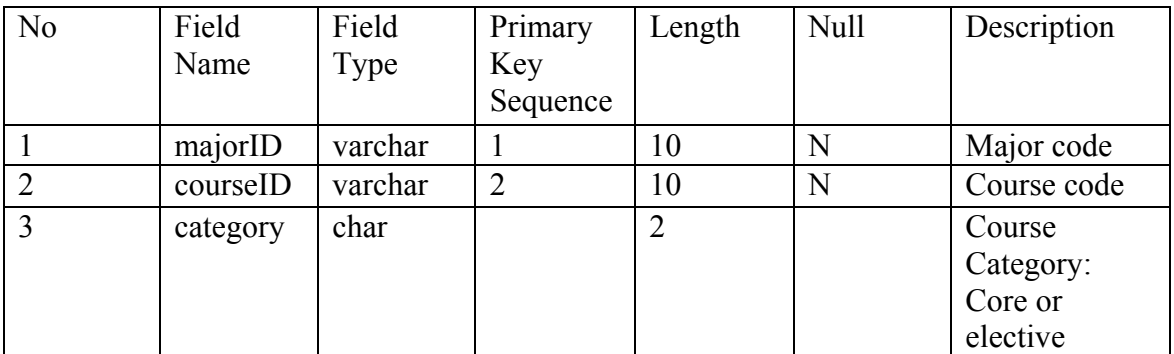

Example:

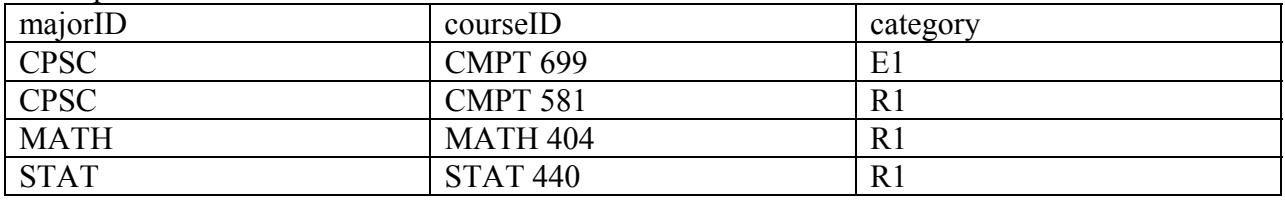

### Table Name: MajorRequirement

Description: Number of core and elective credits for the Major

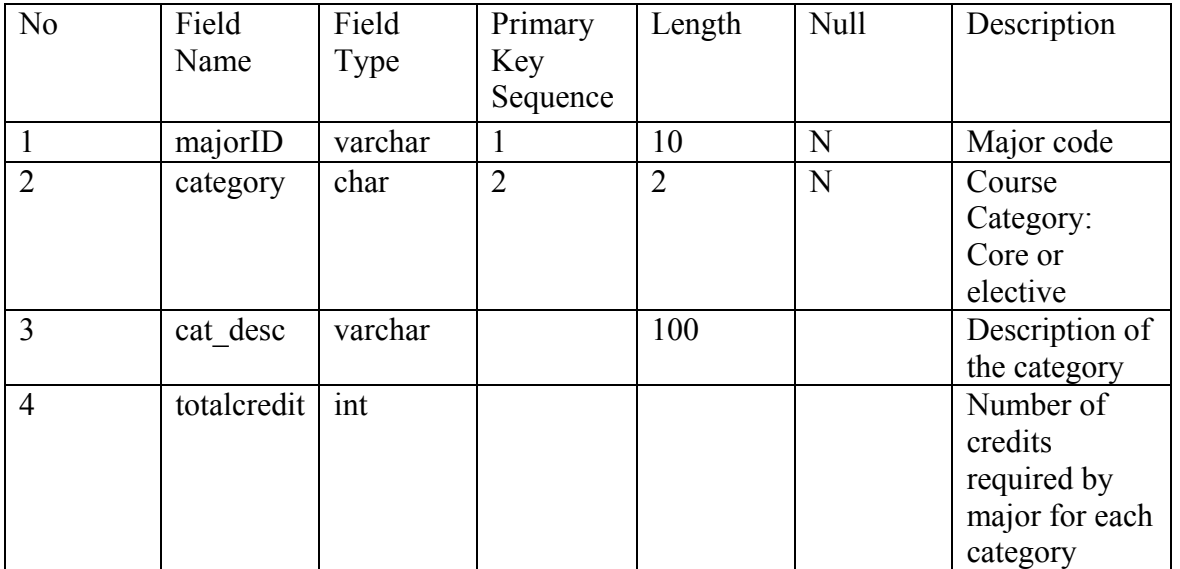

Example:

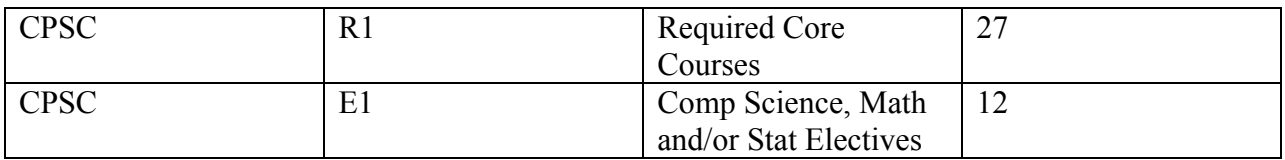

Table Name: Course\_Credit Description: Number of credits for the course

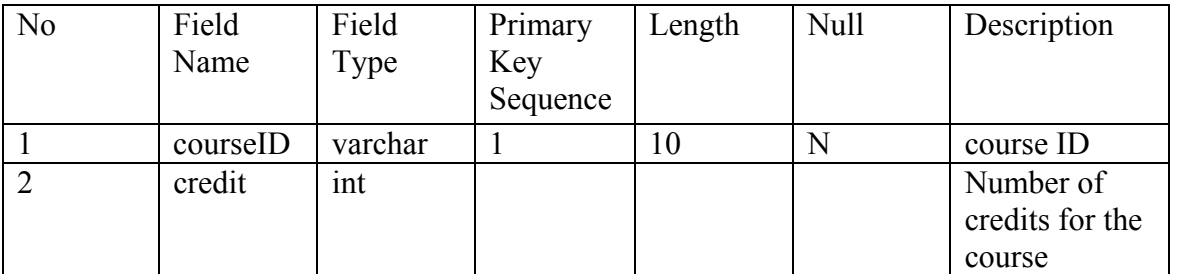

Example:

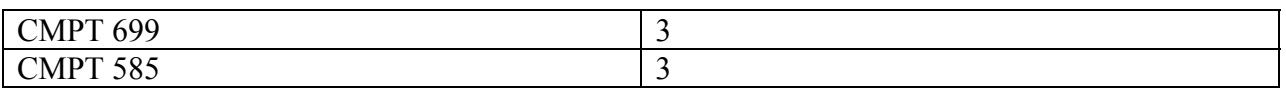

#### Table Name: Student Description: Student General Information Table

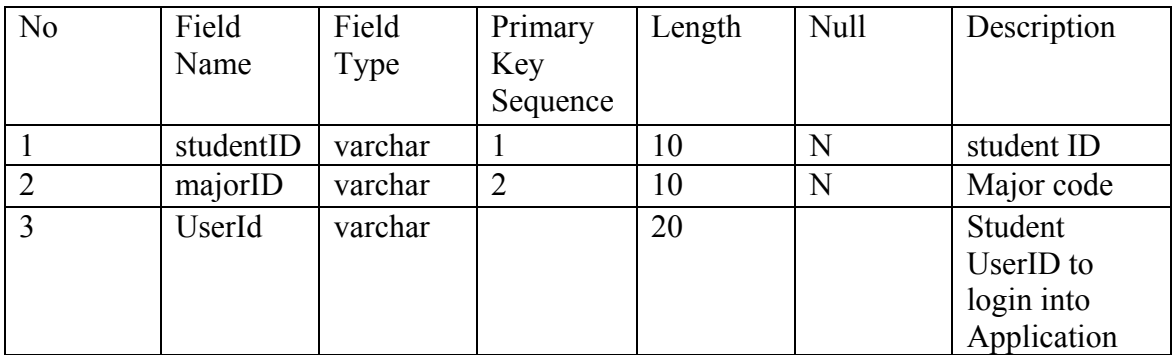

Example:

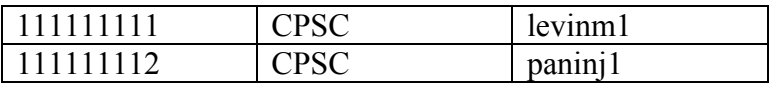

Table Name: StudentProgress

Description: Description what Courses Student passed or failed

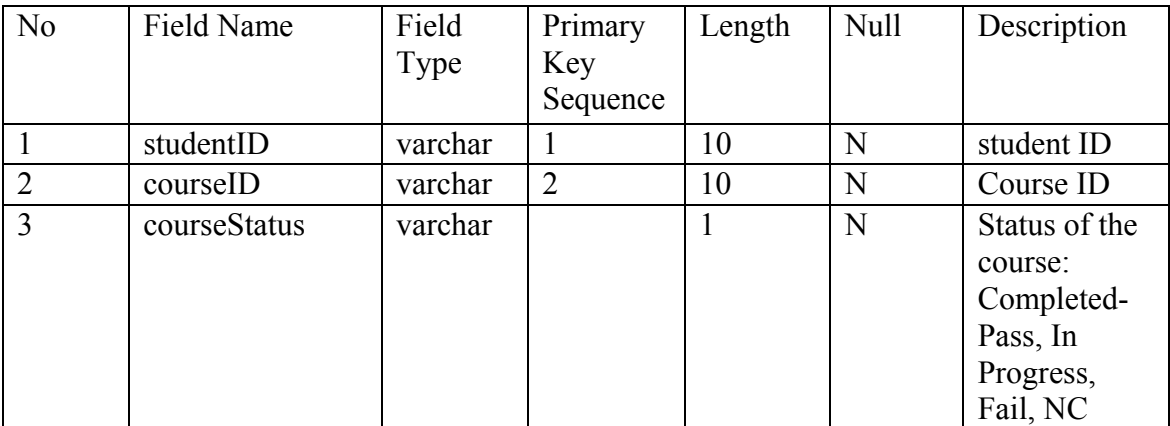

Example:

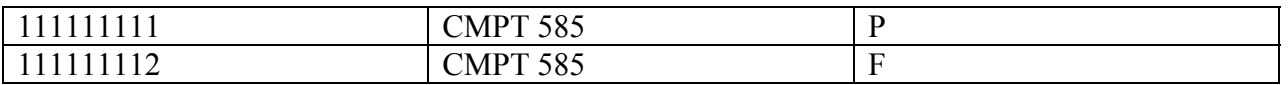

Table Name: Application

Description: Table where Final Audit Application is stored

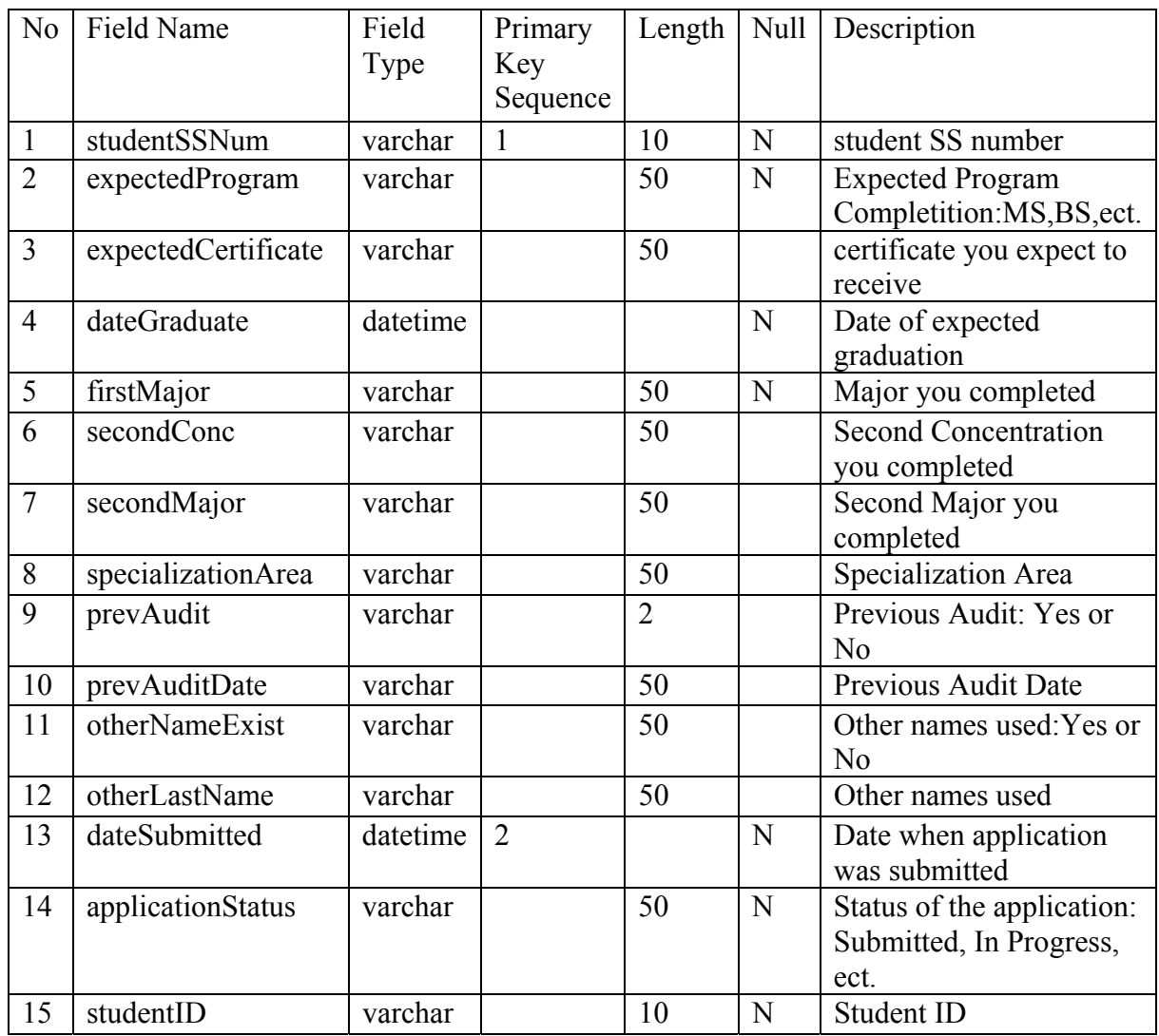

### Table Name: CourseSubstitute

Description: Known information about substituted courses

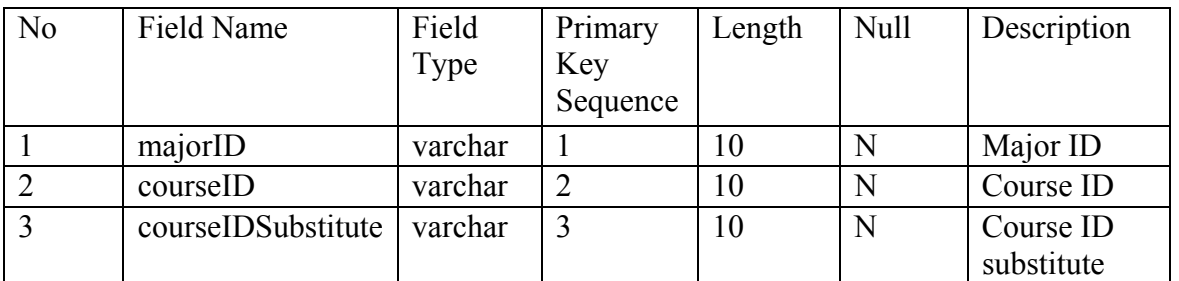

Example:

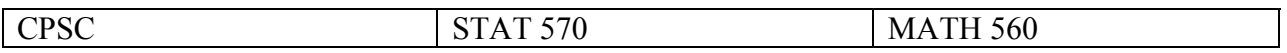

### Table Name: UserData Description: User Information Table

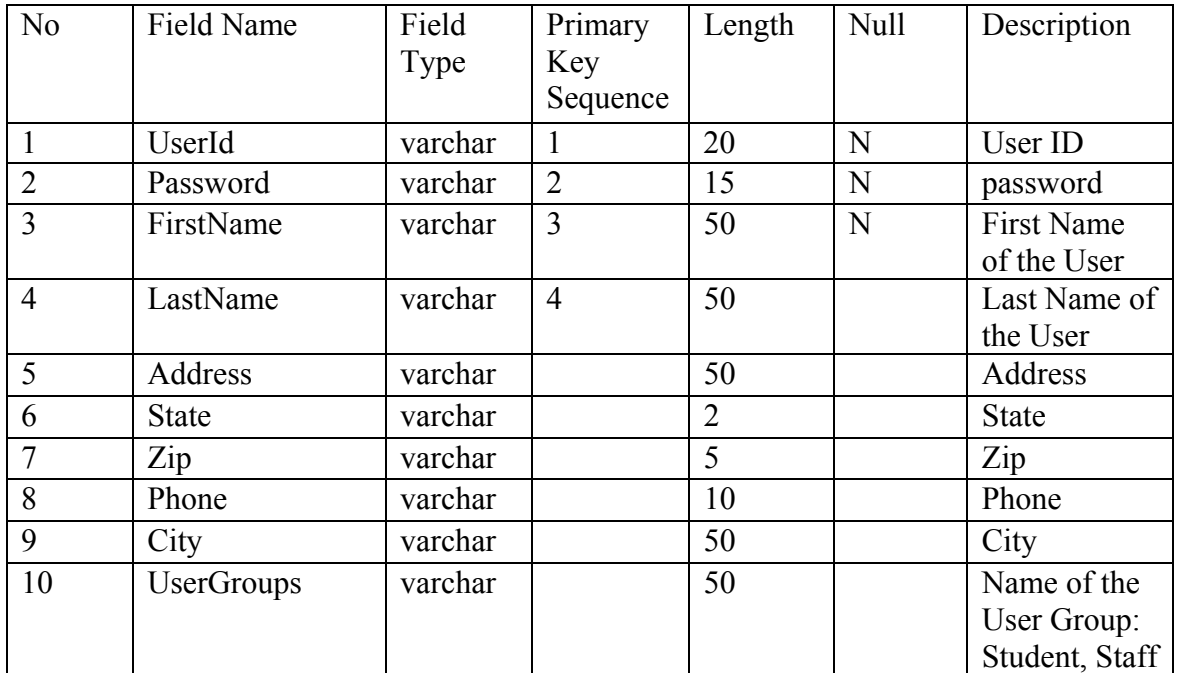

Example:

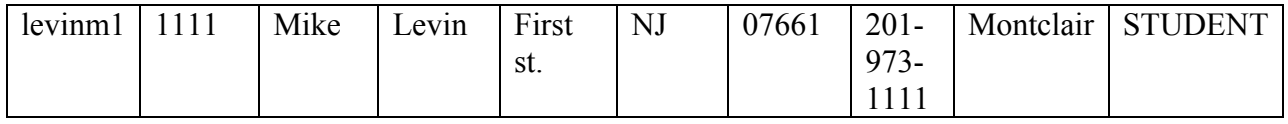

# *Server Component Architecture*

The system will consist of three tiers, namely, the front end consisting of web-based thin client implemented in HTML and generated JavaScript, the MS SQL database serving as a back end, and the C# middle tier. The diagrams below depict the system architecture. The system diagram (below) shows all three tiers and the way they interact among themselves. The data flow diagram describes the data exchange among the tiers, and the class diagram depicts the class architecture on the middle tier.

#### **System diagram**

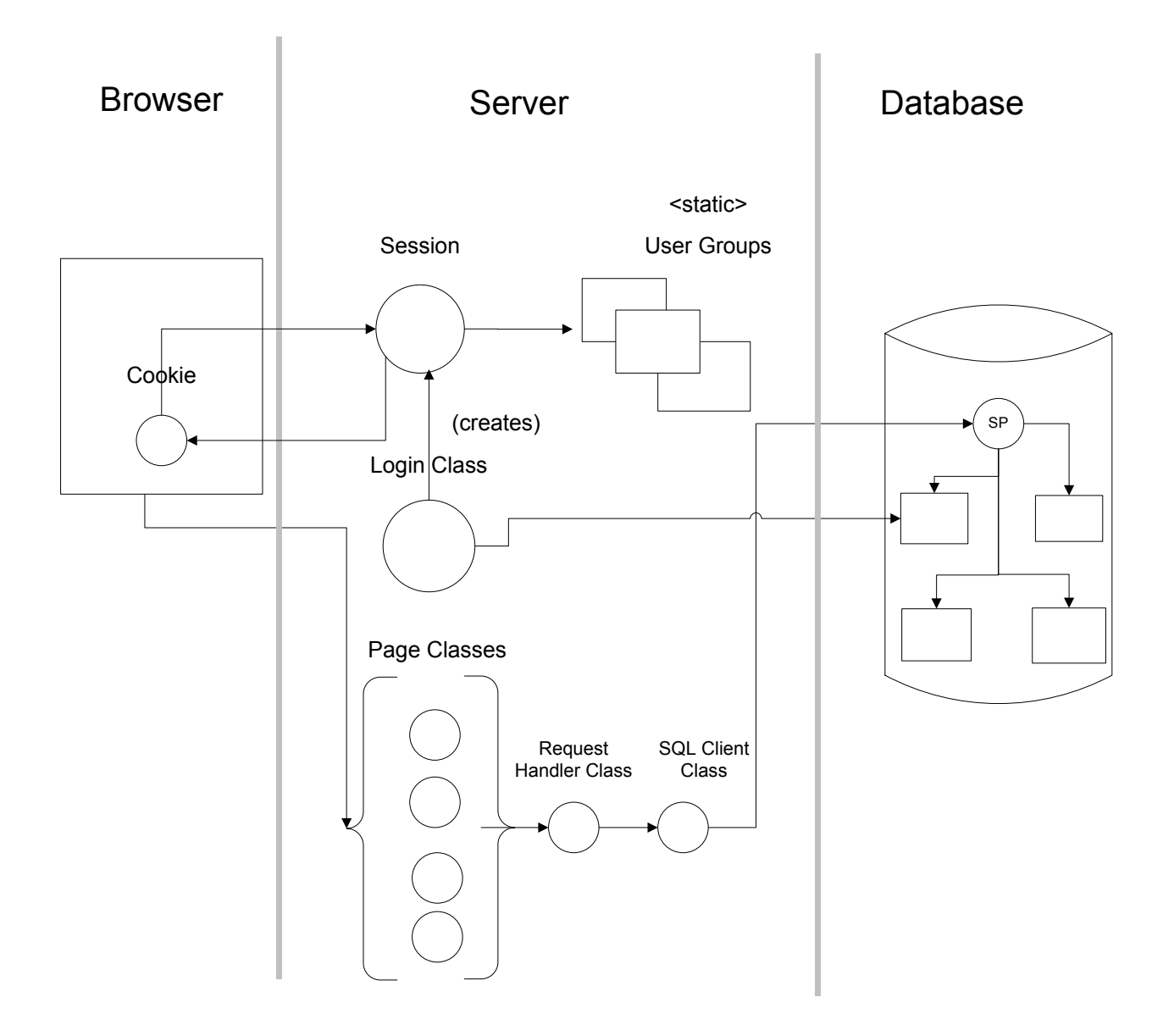

*Figure 5: System Diagram* 

 The system diagram above shows the browser client, server middle tier, and database back-end. The only state being kept on the client is cookies needed for session implementation. The session cookies are automatically generated by the web server and transparently handled by the browser. This mechanism allows to have a transparent authentication support for the users of the system. Each session gets associated with one of the static user groups, which determines the look and functionality of the application for that particular user. Once a user is authenticated by the web server, his/her request gets handed into the appropriate page class written in C#. All page classes use the same Request Handler class, which contains common components across all the pages. In particular, the Request Handler uses SQL Client class for all the database communication. On the database level, all the requests from the middle tier are coming through appropriate stored procedure, which controls (and optimizes) the uses of underlying tables.

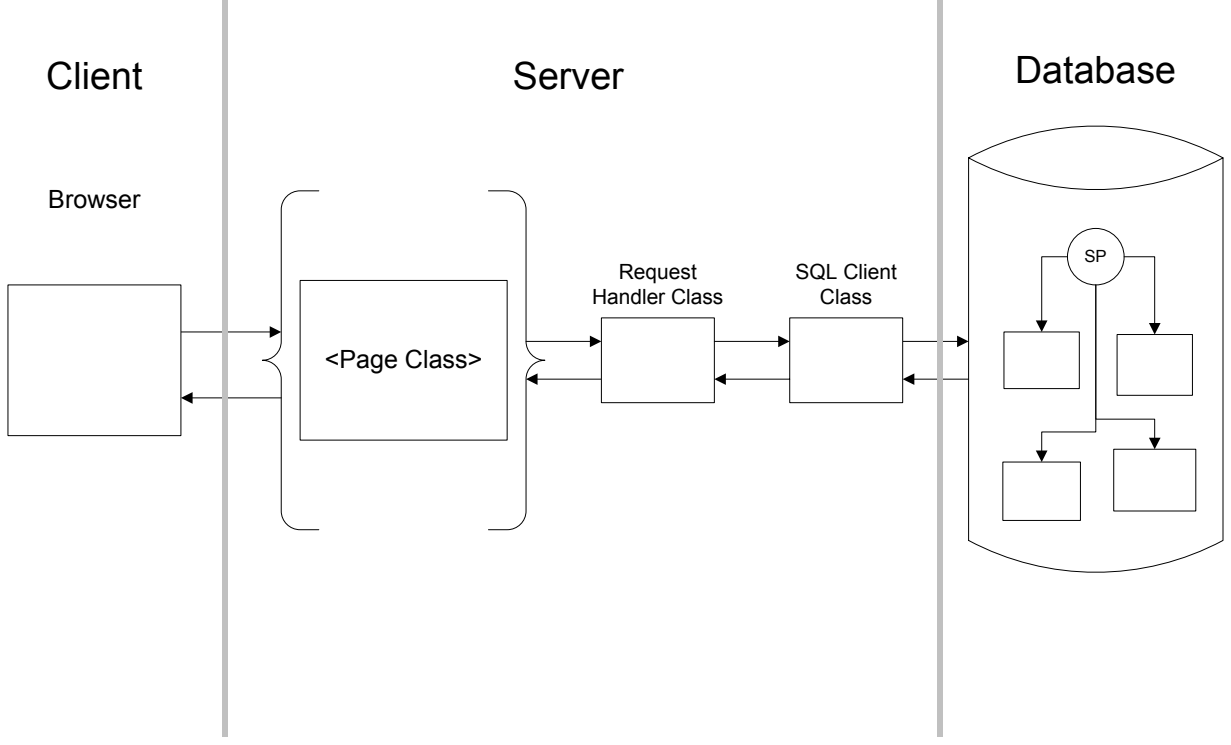

#### **Data flow diagram**

*Figure 6: Data Flow Diagram* 

 The data flow diagram outlines the data exchange within the system. The request is always initiated on the client, and gets directed to the middle tier where it get processed according to the user's privileges and current business rules. The ultimately the appropriate information gets retrieves from the database via stored procedures and returned back to the browser merged with the HTML and JavaScript in ready-to-be-displayed form.

### **Class diagram**

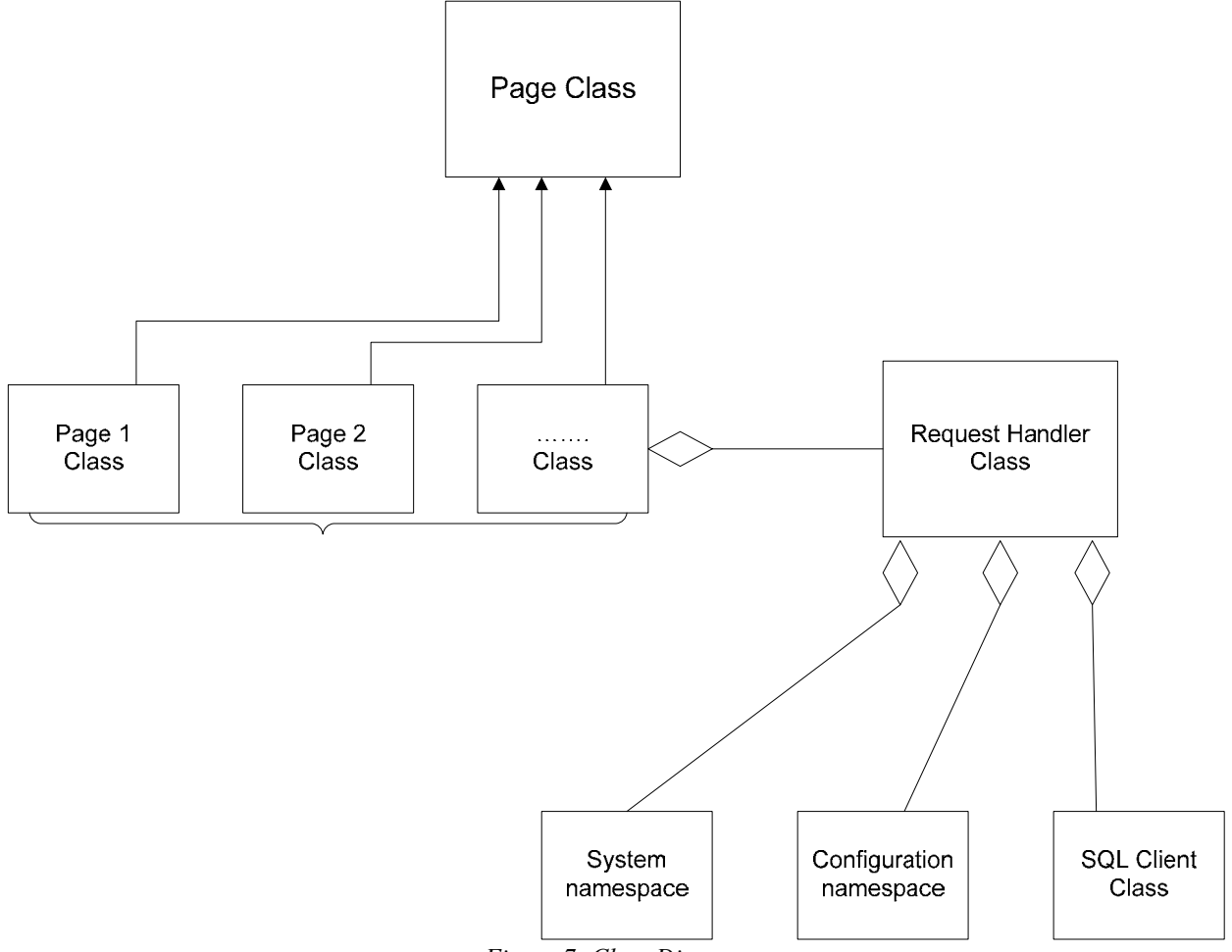

*Figure 7: Class Diagram* 

 The class diagram describes the class organization on the middle tier. Each page within the application is generated and handled by the appropriate class on the middle tier. All the page classes inherit from the Page class, which implements the common API for a page class. The page classes also reuse a singleton Request Handler class, which provides facilities reused across multiple pages. In particular, the Request Handler class uses standard Microsoft .NET Framework classes to interact with the container environment and communicate to the database.

# **Implementation Details and Deployment**

### *Developer's Notes*

 It has been decided not to have any SQL statements coming to the database from the middle tier code. Instead, all the code should call a stored procedure. This implementation decision logically separates the C# code from the database table structure and establishes a database API for any code outside of the database. It also allows the database server to optimize (compile) the stored procedure increasing the performance of the database trips, prevents runtime errors coming from the database, and allows future database alterations without affecting other components of the system.

 All the page classes are separated into two parts – one contains all the HTML code and presentational details, whereas the other part contains code which implements the business logic behind the page. This separation increases the readability and maintainability of the application simplifying future enhancements.

 It has also been decided not to have any hard-coded state within the code in middle tier. All the state should come from either a database or a configuration file. This allows enforcing generality of the code making it readily available for a similar use with a different configuration or a database state.

 It has been decided to use form-based authentication mechanism instead of Windowsbased authentication. Form-based authentication is fully implemented within HTTP protocol and does not require any special support from the browser (except support for cookies), which makes it browser and operating system independent.

# *Database Schema Creation Script*

The following were the scripts used to create the tables for the database.

```
Table: MajorDescription 
CREATE TABLE [dbo].[MajorDescription] ( 
      [majorID] [varchar] (10) COLLATE SQL_Latin1_General_CP1_CI_AS NOT NULL,
      [description] [varchar] (50) COLLATE SQL_Latin1_General_CP1_CI_AS NULL
) ON [PRIMARY] 
GO
```

```
Table Name: Major 
CREATE TABLE [dbo].[Major] ( 
      [majorID] [varchar] (10) COLLATE SQL_Latin1_General_CP1_CI_AS NULL,
      [courseID] [varchar] (10) COLLATE SOL_Latin1_General_CP1_CI_AS NULL,
      [category] [varchar] (2) COLLATE SQL_Latin1_General_CP1_CI_AS NULL
) ON [PRIMARY] 
GO
```

```
Table: MajorRequirement
```

```
CREATE TABLE [dbo].[MajorRequirement] ( 
      [majorID] [varchar] (10) COLLATE SQL_Latin1_General_CP1_CI_AS NULL,
      [category] [varchar] (2) COLLATE SQL_Latin1_General_CP1_CI_AS NULL,
      [cat_desc] [varchar] (100) COLLATE SOL_Latin1_General_CP1_CI_AS NULL,
      [totalcredit] [int] NULL
) ON [PRIMARY] 
GO
```

```
Table: Course_Credit 
CREATE TABLE [dbo].[Course_Credit] ( 
      [courseID] [varchar] (10) COLLATE SQL_Latin1_General_CP1_CI_AS NOT NULL,
       [credit] [int] NULL 
) ON [PRIMARY] 
GO
```

```
Table: Student 
CREATE TABLE [dbo].[Student] ( 
      [studentID] [varchar] (10) COLLATE SQL_Latin1_General_CP1_CI_AS NOT NULL,
      [majorID] [varchar] (10) COLLATE SQL_Latin1_General_CP1_CI_AS NULL,
      [UserId] [varchar] (20) COLLATE SQL_Latin1_General_CP1_CI_AS NULL
) ON [PRIMARY] 
GO
```
Table: StudentProgress

CREATE TABLE [dbo].[StudentProgress] (

[studentID] [varchar] (10) COLLATE SQL\_Latin1\_General\_CP1\_CI\_AS NOT NULL, [courseID] [varchar] (10) COLLATE SQL\_Latin1\_General\_CP1\_CI\_AS NULL, [courseStatus] [varchar] (1) COLLATE SQL\_Latin1\_General\_CP1\_CI\_AS NULL ) ON [PRIMARY]

GO

Table: Application

CREATE TABLE [dbo].[Application] (

[studentSSNum] [varchar] (10) COLLATE SQL\_Latin1\_General\_CP1\_CI\_AS NOT NULL, [expectedProgram] [varchar] (50) COLLATE SQL\_Latin1\_General\_CP1\_CI\_AS NULL, [expectedCertificate] [varchar] (50) COLLATE SQL\_Latin1\_General\_CP1\_CI\_AS NULL, [dateGraduate] [datetime] NULL, [firstMajor] [varchar] (50) COLLATE SQL\_Latin1\_General\_CP1\_CI\_AS NULL, [secondConc] [varchar] (50) COLLATE SQL\_Latin1\_General\_CP1\_CI\_AS NULL, [secondMajor] [varchar] (50) COLLATE SQL\_Latin1\_General\_CP1\_CI\_AS NULL, [firstMinor] [varchar] (50) COLLATE SQL\_Latin1\_General\_CP1\_CI\_AS NULL, [secondMinor] [varchar] (50) COLLATE SQL\_Latin1\_General\_CP1\_CI\_AS NULL, [specializationArea] [varchar] (50) COLLATE SQL\_Latin1\_General\_CP1\_CI\_AS NULL, [prevAudit] [varchar] (2) COLLATE SQL\_Latin1\_General\_CP1\_CI\_AS NULL, [prevAuditDate] [datetime] NULL,

[otherNameExist] [varchar] (50) COLLATE SQL\_Latin1\_General\_CP1\_CI\_AS NULL, [otherLastName] [varchar] (50) COLLATE SQL\_Latin1\_General\_CP1\_CI\_AS NULL, [dateSubmitted] [datetime] NULL,

[applicationStatus] [varchar] (50) COLLATE SOL\_Latin1\_General\_CP1\_CI\_AS NULL, [studentID] [varchar] (10) COLLATE SQL\_Latin1\_General\_CP1\_CI\_AS NULL ) ON [PRIMARY]

```
GO
```
Table: CourseSubstitute

CREATE TABLE [dbo].[CourseSubstitute] (

[majorID] [varchar] (10) COLLATE SOL\_Latin1\_General\_CP1\_CI\_AS NULL, [courseID] [varchar] (10) COLLATE SQL\_Latin1\_General\_CP1\_CI\_AS NULL, [courseIDSubstitute] [varchar] (10) COLLATE SQL\_Latin1\_General\_CP1\_CI\_AS

#### NULL

) ON [PRIMARY] GO

Table Name: UserData CREATE TABLE [dbo].[UserData] ( [UserId] [varchar] (20) COLLATE SQL\_Latin1\_General\_CP1\_CI\_AS NOT NULL,

[Password] [varchar] (15) COLLATE SQL\_Latin1\_General\_CP1\_CI\_AS NULL, [FirstName] [varchar] (50) COLLATE SQL\_Latin1\_General\_CP1\_CI\_AS NULL, [LastName] [varchar] (50) COLLATE SQL\_Latin1\_General\_CP1\_CI\_AS NULL, [Address] [varchar] (50) COLLATE SQL\_Latin1\_General\_CP1\_CI\_AS NULL, [State] [varchar] (2) COLLATE SOL\_Latin1\_General\_CP1\_CI\_AS NULL, [Zip] [varchar] (5) COLLATE SQL\_Latin1\_General\_CP1\_CI\_AS NULL, [Phone] [varchar] (10) COLLATE SQL\_Latin1\_General\_CP1\_CI\_AS NULL, [City] [varchar] (50) COLLATE SQL\_Latin1\_General\_CP1\_CI\_AS NULL, [UserGroups] [varchar] (50) COLLATE SQL\_Latin1\_General\_CP1\_CI\_AS NULL ) ON [PRIMARY]

# *List of Store Procedures and description*

Name: sp\_CoreCoursesDetails

Description: Display Names of the Core Courses student took

CREATE proc sp\_CoreCoursesDetails @UserId nvarchar(20)

as

GO

```
SELECT
StudentProgress.courseID,Course_Credit.credit,ISNULL(CourseSubstitute.courseIDSubstitute,'
N/A') as courseIDSubstitute 
 FROM Student 
INNER JOIN StudentProgress ON Student.studentID = StudentProgress.studentID 
INNER JOIN Course Credit ON StudentProgress.courseID = Course Credit.courseID
Left JOIN CourseSubstitute ON StudentProgress.courseID = CourseSubstitute.courseID
INNER JOIN Major ON Student.majorID = Major.majorID AND StudentProgress.courseID =
Major.courseID 
INNER JOIN UserData ON Student.UserID = UserData.UserID 
WHERE (StudentProgress.courseStatus NOT IN ('R', 'F', 'N'))
AND (Student.UserId = @UserId AND (left(Major.category,1) = 'R'))
GO
```
Name: sp sp\_CoreCoursesTotalCredits Description: Student's total credits from the core courses

CREATE proc sp\_CoreCoursesTotalCredits @UserId nvarchar(20)

as

SELECT SUM(Course Credit.credit) AS TotCredits FROM Student INNER JOIN StudentProgress ON Student.studentID = StudentProgress.studentID INNER JOIN Course\_Credit ON StudentProgress.courseID = Course\_Credit.courseID INNER JOIN Major ON Student.majorID = Major.majorID AND StudentProgress.courseID = Major.courseID INNER JOIN UserData ON Student.UserID = UserData.UserID WHERE (StudentProgress.courseStatus NOT IN ('R', 'F', 'N')) AND (Student.UserId =  $@$ UserId AND (left(Major.category,1) = 'R')) GROUP BY Student.studentID, Major.category, StudentProgress.courseStatus GO

Name: sp\_CoreRqrCoursesCredits Description: Number of core credits required for graduation

CREATE proc sp\_CoreRqrCoursesCredits @UserId nvarchar(20)

as

SELECT totalcredit FROM MajorRequirement INNER JOIN Student ON Student.majorID = MajorRequirement.majorID INNER JOIN UserData ON Student.UserID = UserData.UserID WHERE (Student.UserId =  $@$ UserId AND (left(MajorRequirement.category,1) = 'R')) GO

Name: sp ElectiveCoursesDetails Description: List Names of the Elective Courses student took

CREATE proc sp ElectiveCoursesDetails @UserId nvarchar(20)

as

### **SELECT**

StudentProgress.courseID,Course\_Credit.credit,ISNULL(CourseSubstitute.courseIDSubstitute,' N/A') as courseIDSubstitute FROM Student INNER JOIN StudentProgress ON Student.studentID = StudentProgress.studentID INNER JOIN Course\_Credit ON StudentProgress.courseID = Course\_Credit.courseID Left JOIN CourseSubstitute ON StudentProgress.courseID = CourseSubstitute.courseID INNER JOIN Major ON Student.majorID = Major.majorID AND StudentProgress.courseID = Major.courseID INNER JOIN UserData ON Student.UserID = UserData.UserID WHERE (StudentProgress.courseStatus NOT IN ('R', 'F', 'N'))

AND (Student.UserId =  $@$ UserId AND (left(Major.category,1) = E')) GO

```
Name: sp_ElectiveCoursesTotalCredits
Description: Total Elective credits student have
```

```
CREATE proc sp ElectiveCoursesTotalCredits
       @UserId nvarchar(20)
```
as

SELECT SUM(Course Credit.credit) AS TotCredits FROM Student INNER JOIN StudentProgress ON Student.studentID = StudentProgress.studentID INNER JOIN Course\_Credit ON StudentProgress.courseID = Course\_Credit.courseID INNER JOIN Major ON Student.majorID = Major.majorID AND StudentProgress.courseID = Major.courseID INNER JOIN UserData ON Student.UserID = UserData.UserID WHERE (StudentProgress.courseStatus NOT IN ('R', 'F', 'N')) AND (Student.UserId =  $@$ UserId AND (left(Major.category,1) = E')) GROUP BY Student.studentID, Major.category, StudentProgress.courseStatus GO

Name: sp\_ElectiveRqrCoursesCredits Description: Number Elective credits required for the major

```
CREATE proc sp_ElectiveRqrCoursesCredits 
       @UserId nvarchar(20)
```
as

```
SELECT totalcredit
 FROM MajorRequirement 
INNER JOIN Student ON Student.majorID = MajorRequirement.majorID 
INNER JOIN UserData ON Student.UserID = UserData.UserID 
WHERE (Student.UserId = @UserId AND (left(MajorRequirement.category,1) = 'E'))
GO
```

```
Name: sp_GetApplStatus 
Description: Get status of submitted final audit application
```

```
CREATE PROCEDURE [dbo].[sp_GetApplStatus] 
     @UserId varchar(10)
```

```
as
```
SELECT Application.applicationStatus+' on '+CONVERT(VARCHAR,Application.dateSubmitted,101) FROM Application,Student WHERE Application.StudentID=Student.studentID and Student.UserID= @UserId

#### GO

Name: proc sp GetStudentName Description: Returns Student first and last name

CREATE proc sp\_GetStudentName @UserId nvarchar(20) as

SELECT FirstName+' '+LastName FROM UserData WHERE  $Userld = @JIserId$ GO

Name: proc sp\_InProgressCoursesDetails Description: List Names of the Courses student currently enroll

CREATE proc sp\_InProgressCoursesDetails @UserId nvarchar(20)

#### as

### **SELECT**

StudentProgress.courseID,Course\_Credit.credit,ISNULL(CourseSubstitute.courseIDSubstitute,' N/A') as courseIDSubstitute

 FROM Student INNER JOIN StudentProgress ON Student.studentID = StudentProgress.studentID INNER JOIN Course\_Credit ON StudentProgress.courseID = Course\_Credit.courseID Left JOIN CourseSubstitute ON StudentProgress.courseID = CourseSubstitute.courseID INNER JOIN Major ON Student.majorID = Major.majorID AND StudentProgress.courseID = Major.courseID INNER JOIN UserData ON Student.UserID = UserData.UserID WHERE (StudentProgress.courseStatus='R') AND (Student.UserId =  $@$ UserId) GO

Name: proc sp InProgressCoursesTotalCredits Description: Number of the credits for the courses in progress CREATE proc sp\_InProgressCoursesTotalCredits @UserId nvarchar(20)

as

SELECT SUM(Course Credit.credit) AS TotCredits FROM Student INNER JOIN StudentProgress ON Student.studentID = StudentProgress.studentID INNER JOIN Course\_Credit ON StudentProgress.courseID = Course\_Credit.courseID INNER JOIN Major ON Student.majorID = Major.majorID AND StudentProgress.courseID = Major.courseID INNER JOIN UserData ON Student.UserID = UserData.UserID WHERE (StudentProgress.courseStatus='R') AND (Student.UserId =  $@$ UserId) GROUP BY Student.studentID, StudentProgress.courseStatus GO

Name: proc sp\_InsertStudentApplication Description: Insert the Final Audit application which student filled out on-line

CREATE PROC sp InsertStudentApplication

 $(a)$ ssn varchar $(10)$ =",  $(a)$ lastname char $(20)$ =",  $@$ firstname char $(20)$ =", @middlename varchar(20)='',  $\omega$ program char $(20)$ =", @certificate varchar(50)='', @graduatedate datetime='', @firstmajor varchar(50)='', @secondconc varchar(50)='', @secondmajor varchar(50)='', @firstminor varchar(50)='',  $(a)$  secondminor varchar(50)="  $(a)$ specialization varchar $(50)$ =",  $(a)$ prevaudit char $(10)=$ ", @prevauditdate datetime='',  $(a)$ othernameexist char $(10)=$ ", @otherlastname char(20)='',  $@$ datesubmit datetime = ",  $\overline{\omega}$ UserID varchar(10) = "

AS

#### declare @vstdid varchar(10)

select @vstdid=studentid from student where userid=@UserID

#### INSERT INTO Application

(studentSSNum,expectedProgram,expectedCertificate,dateGraduate,firstMajor, secondConc,secondMajor,firstMinor,secondMinor,specializationArea,prevAudit,prevAuditDate, otherNameExist,otherLastName,dateSubmitted,applicationStatus,StudentID) VALUES  $(Q)$ ssn, $(Q)$ program, $(Q)$ certificate, $(Q)$ graduatedate, $(Q)$ firstmajor, $(Q)$ secondconc, $(Q)$ secondmajor, @firstminor,@secondminor,@specialization,@prevaudit,@prevauditdate, @othernameexist,@otherlastname,@datesubmit,'Submitted',@vstdid)

GO

Name: proc sp OtherCoursesDetails Description: List Names of the Courses student took which are not required by major

#### CREATE proc sp OtherCoursesDetails

@UserId nvarchar(20)

#### as

#### **SELECT**

StudentProgress.courseID,Course\_Credit.credit,ISNULL(CourseSubstitute.courseIDSubstitute,'') as courseIDSubstitute FROM Student INNER JOIN StudentProgress ON Student.studentID = StudentProgress.studentID INNER JOIN Course\_Credit ON StudentProgress.courseID = Course\_Credit.courseID LEFT JOIN CourseSubstitute ON StudentProgress.courseID = CourseSubstitute.courseID INNER JOIN UserData ON Student.UserID = UserData.UserID WHERE (StudentProgress.courseStatus NOT IN ('R', 'F', 'N')) AND (Student.UserId =  $@$ UserId ) AND (StudentProgress.courseID NOT IN (SELECT StudentProgress.courseID FROM StudentProgress, Major, Student WHERE Student Progress.courseID = Major.courseID AND Major.majorID  $=$  Student.majorID) GO

Name: proc sp OtherCoursesTotalCredits Description: Number of credits of the Courses student took which are not required by major

CREATE proc sp\_OtherCoursesTotalCredits

#### @UserId nvarchar(20)

#### as

SELECT SUM(Course Credit.credit) AS TotCredits FROM Student INNER JOIN StudentProgress ON Student.studentID = StudentProgress.studentID INNER JOIN Course\_Credit ON StudentProgress.courseID = Course\_Credit.courseID INNER JOIN UserData ON Student.UserID = UserData.UserID WHERE (StudentProgress.courseStatus NOT IN ('R', 'F', 'N')) AND (Student.UserId =  $@$ UserId) AND (StudentProgress.courseID NOT IN (SELECT StudentProgress.courseID FROM StudentProgress, Major, Student WHERE Student Progress.courseID = Major.courseID AND Major.majorID  $=$  Student.majorID) GROUP BY Student.studentID, StudentProgress.courseStatus GO

Name: proc sp\_SubstituteCoursesTotalCredits Description: Number of credits for the substituted courses

CREATE proc sp SubstituteCoursesTotalCredits @UserId nvarchar(20)

as

SELECT SUM(Course Credit.credit) AS TotCredits FROM Student INNER JOIN StudentProgress ON Student.studentID = StudentProgress.studentID INNER JOIN Course\_Credit ON StudentProgress.courseID = Course\_Credit.courseID INNER JOIN CourseSubstitute ON StudentProgress.courseID = CourseSubstitute.courseID INNER JOIN UserData ON Student.UserID = UserData.UserID WHERE (StudentProgress.courseStatus NOT IN ('R', 'F', 'N')) AND (Student.UserId = @UserId ) GO

Name: proc sp\_ValidateUser Description: validates user name and password

CREATE proc sp\_ValidateUser @UserId nvarchar(20), @Password nvarchar(15), @IsValid Int output

```
as 
if (select count(*) from UserData where Userid= @UserId and Password = @Password ) = 1
  select @ISValid = 1
else 
  select @IsValid = 0
return
```
GO

# *User Training*

 Once the system is deployed, the users will need to be trained to use the system. The students, due to their numbers, will be impossible to train in-person. Therefore, a web page will need to be created that describes the usage of the system for students. A hard-copy manual can be printed and distributed among students in addition to the web page. The university staff will be required to participate in a training class during which they will learn how to use the functionality of the system pertaining to them. Lastly, an administrator will require in-person training with the developer of the system to make sure s/he knows sufficient deployment and administration details to support the system going forward.

# **Appendix A: Application Screen Shots**

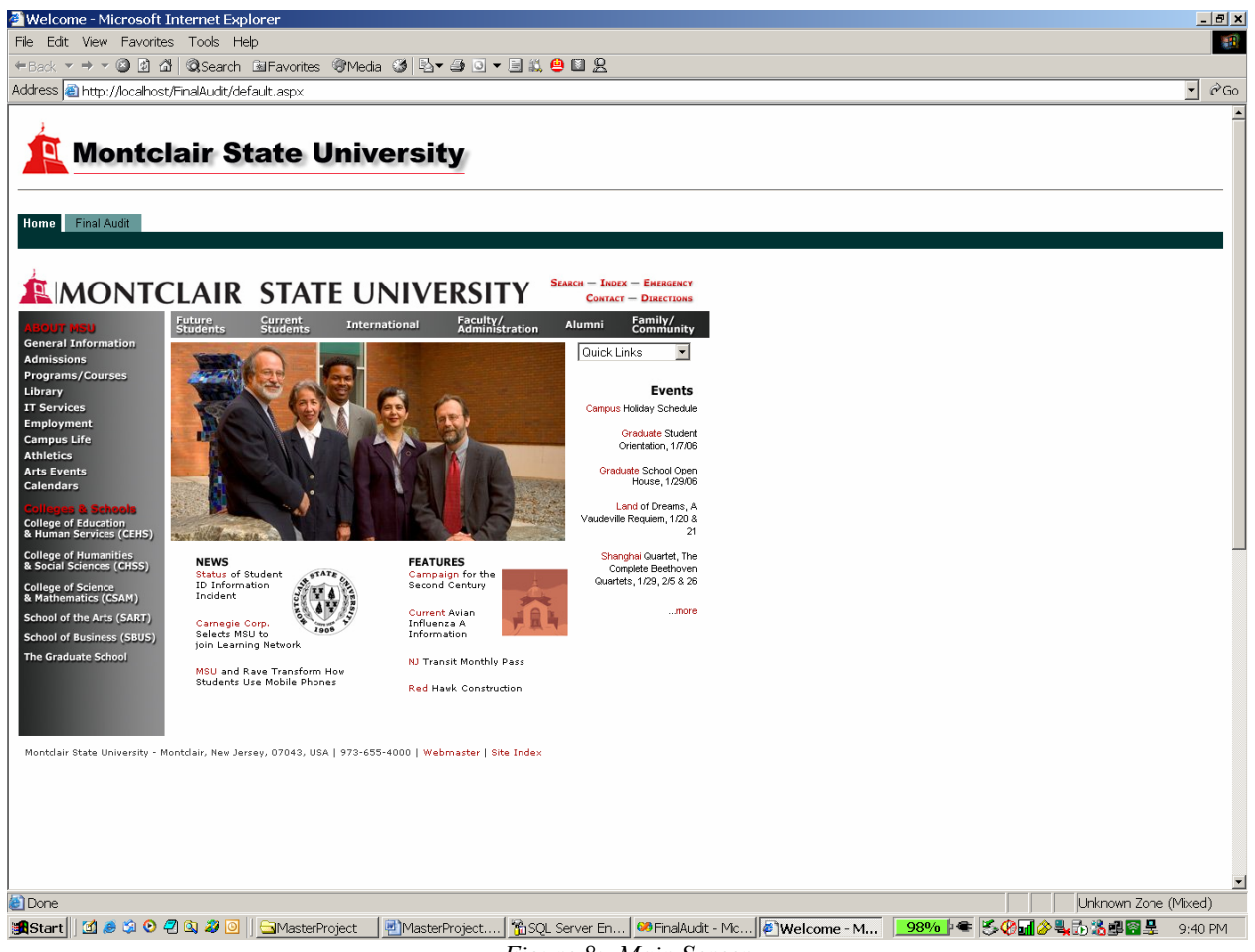

*Figure 8: Main Screen* 

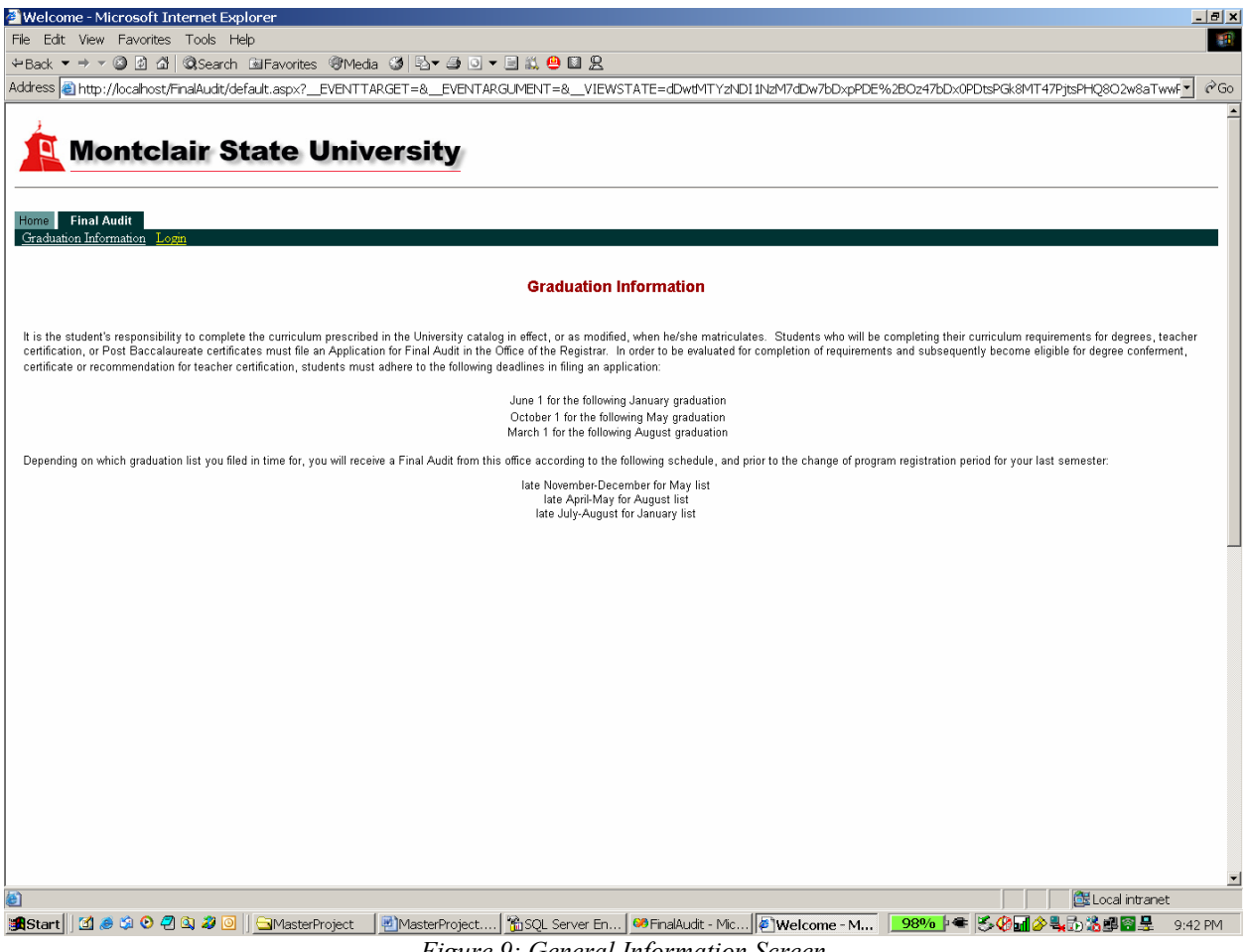

*Figure 9: General Information Screen* 

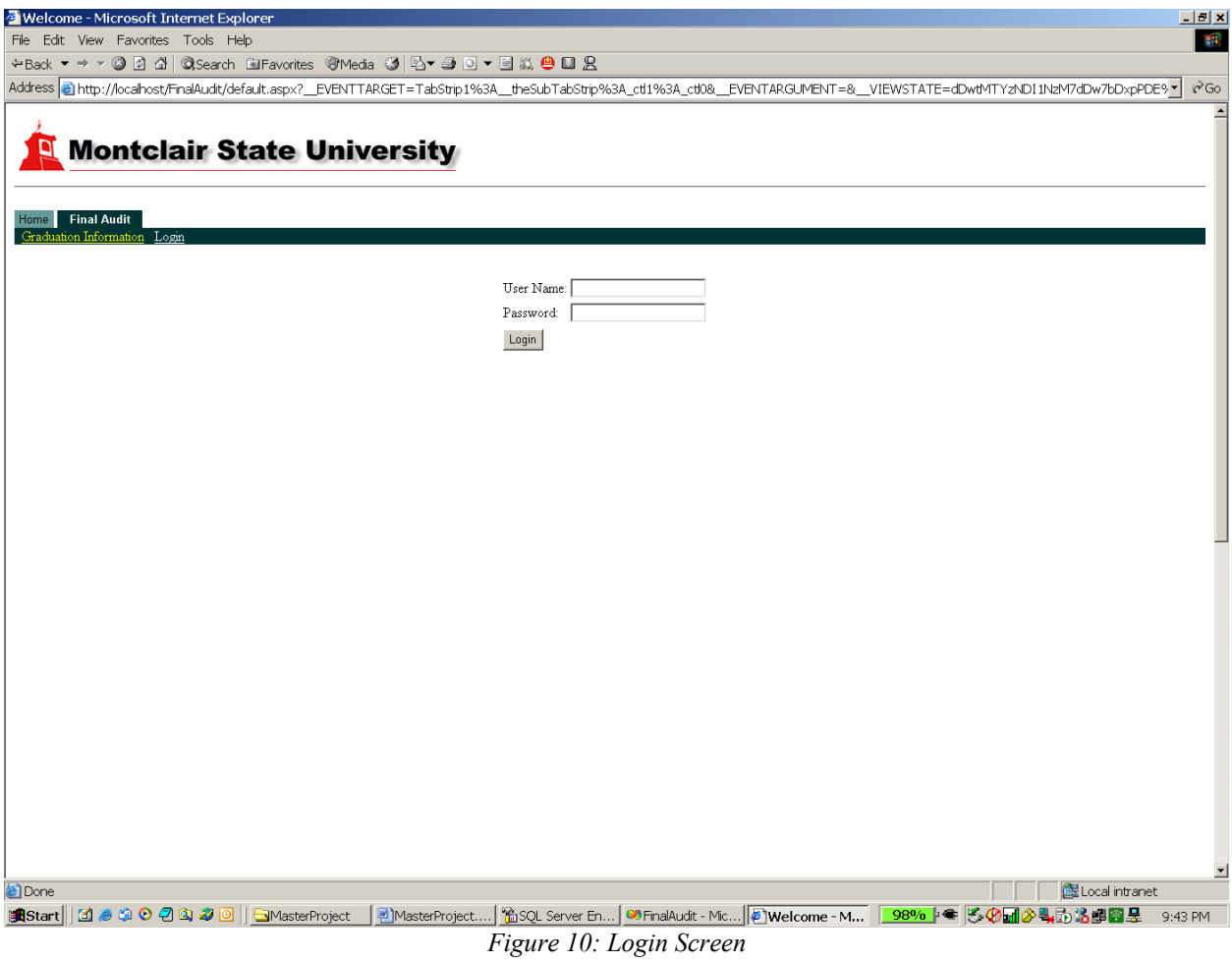

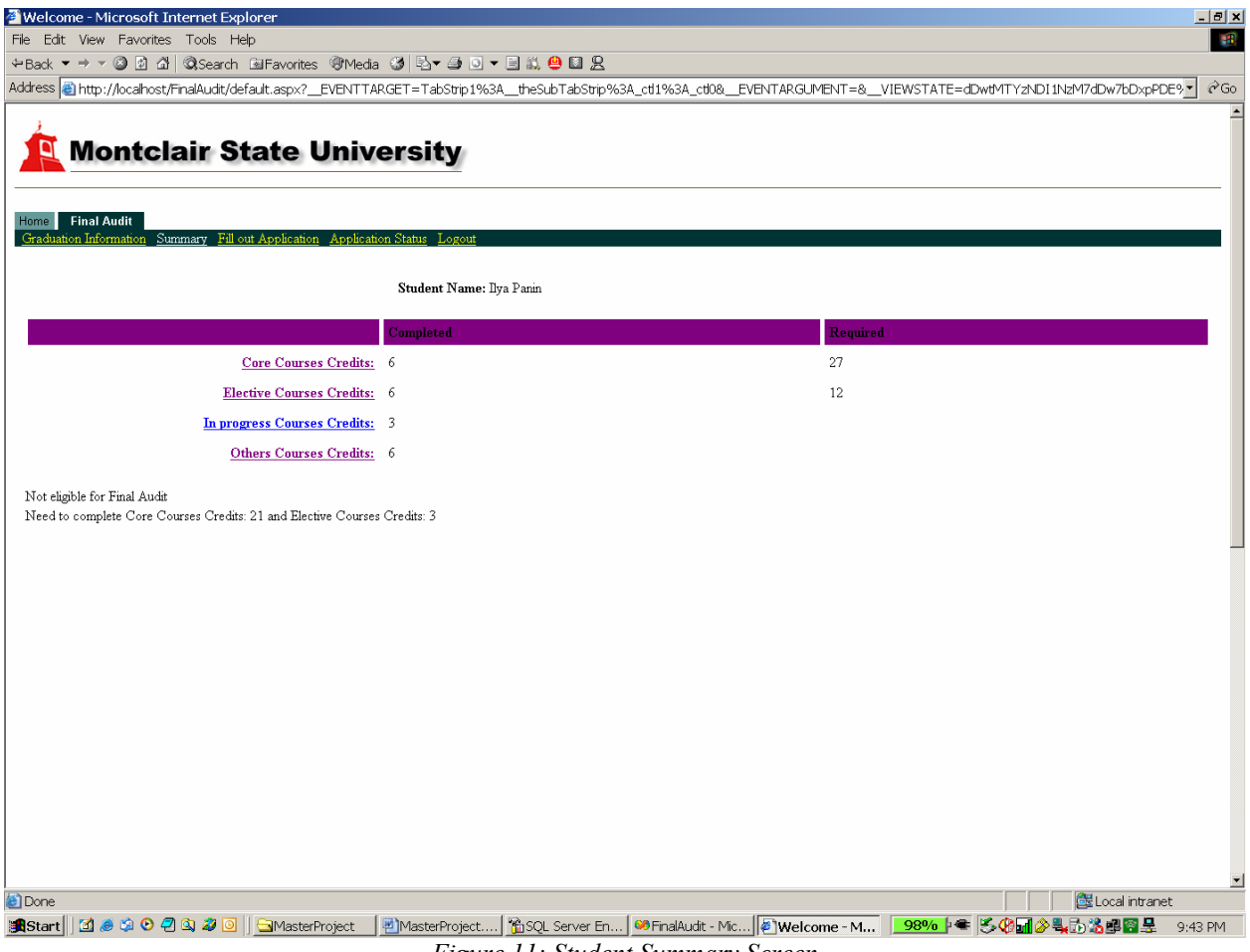

*Figure 11: Student Summary Screen* 

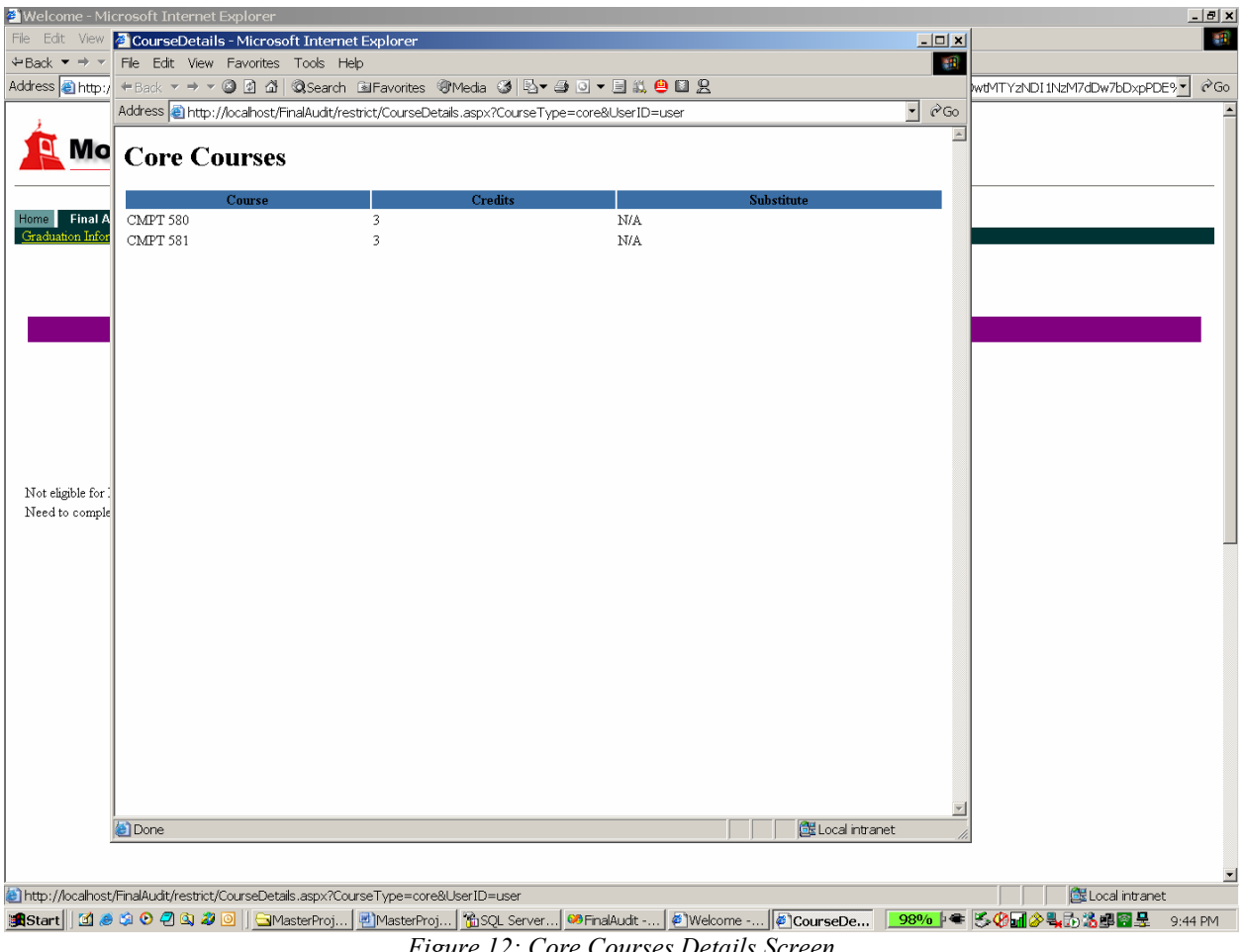

*Figure 12: Core Courses Details Screen* 

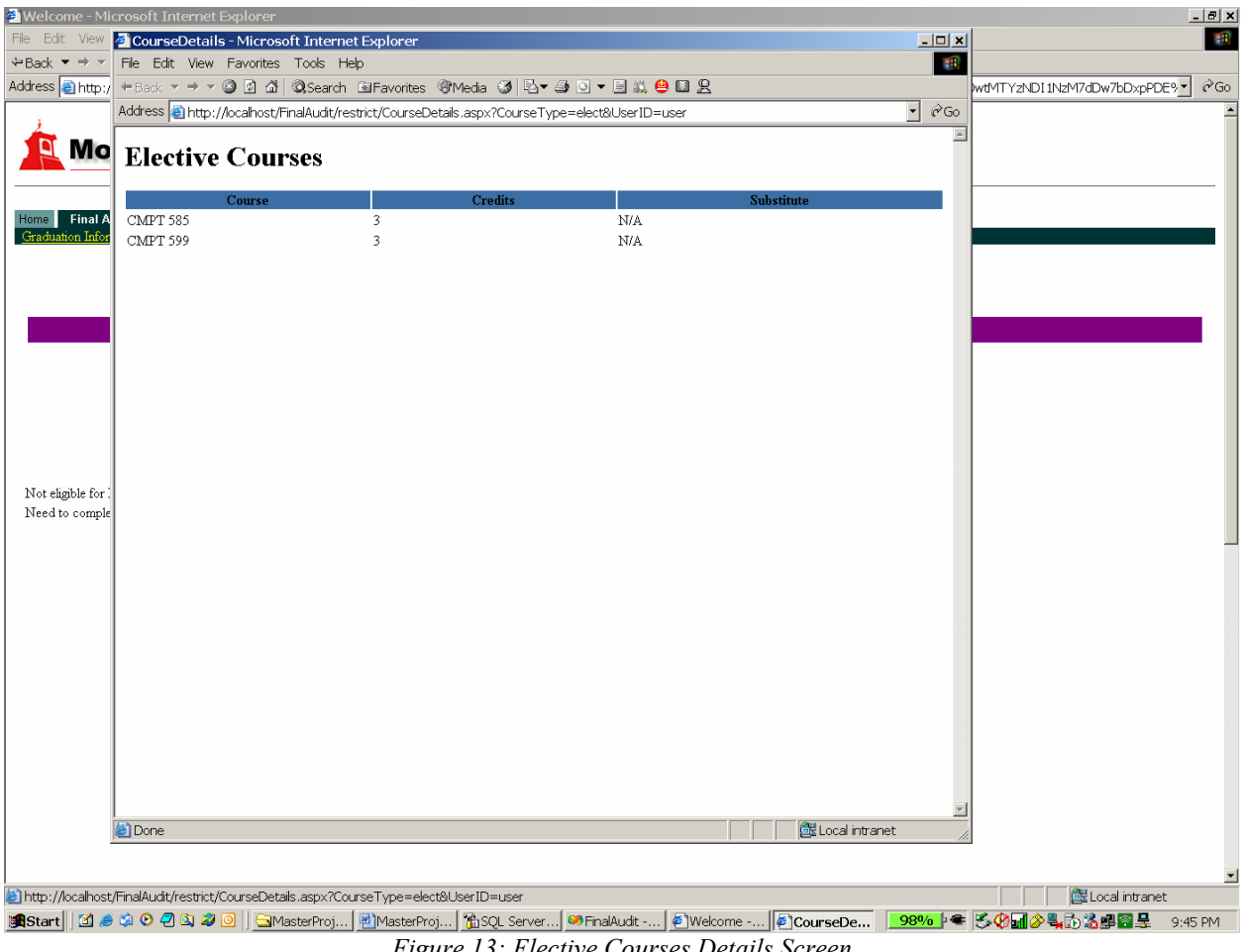

*Figure 13: Elective Courses Details Screen* 

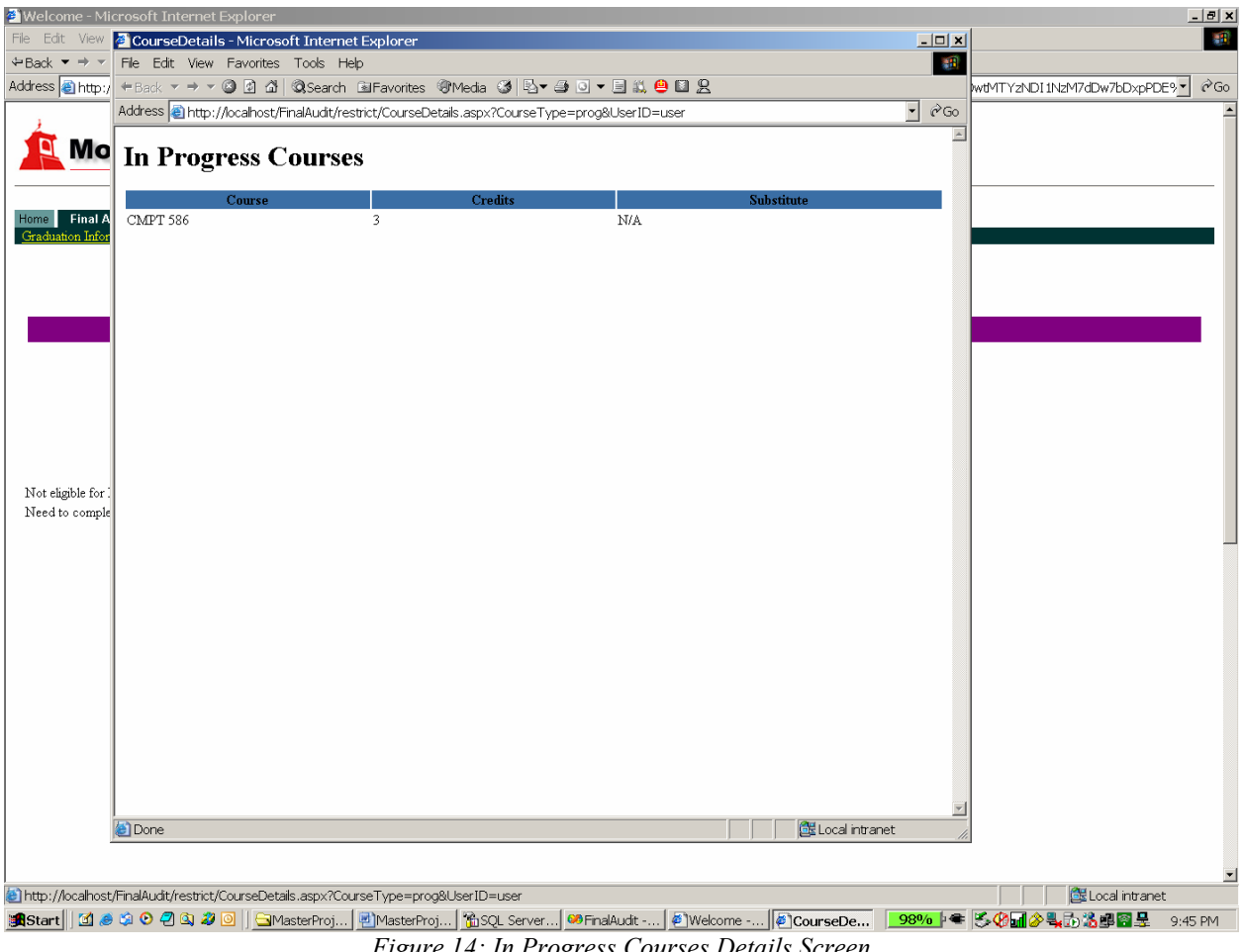

*Figure 14: In Progress Courses Details Screen* 

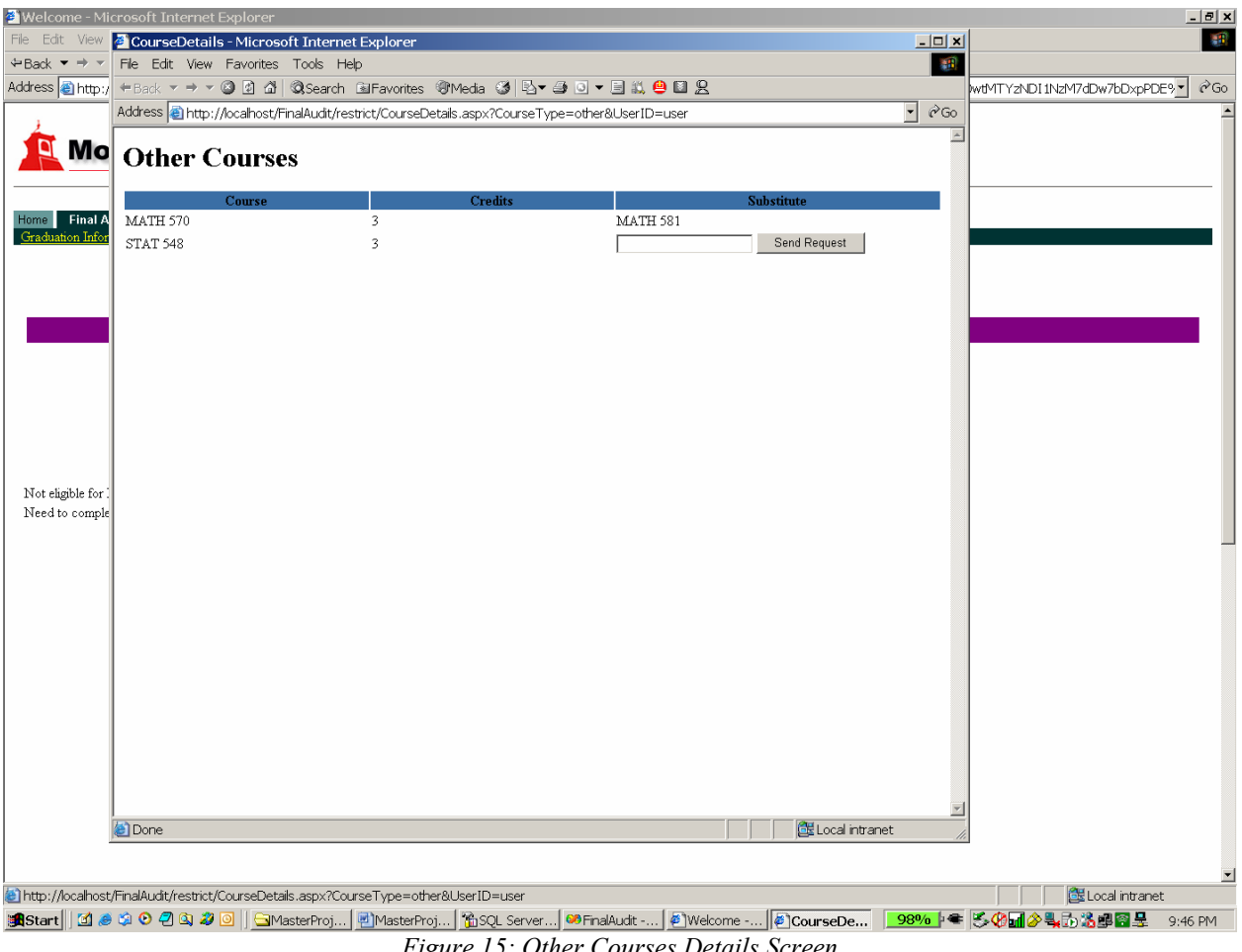

*Figure 15: Other Courses Details Screen* 

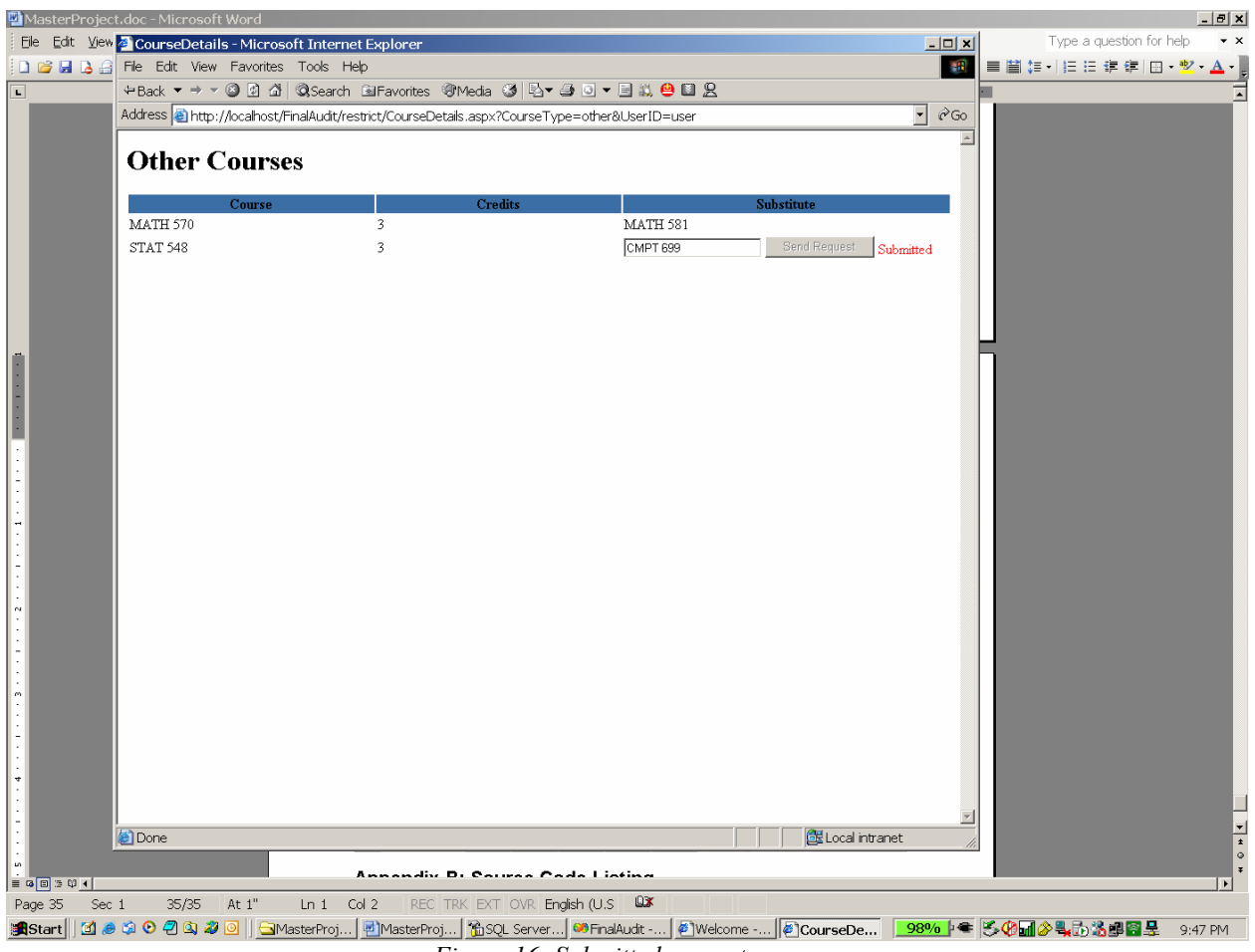

*Figure 16: Submitted request screen* 

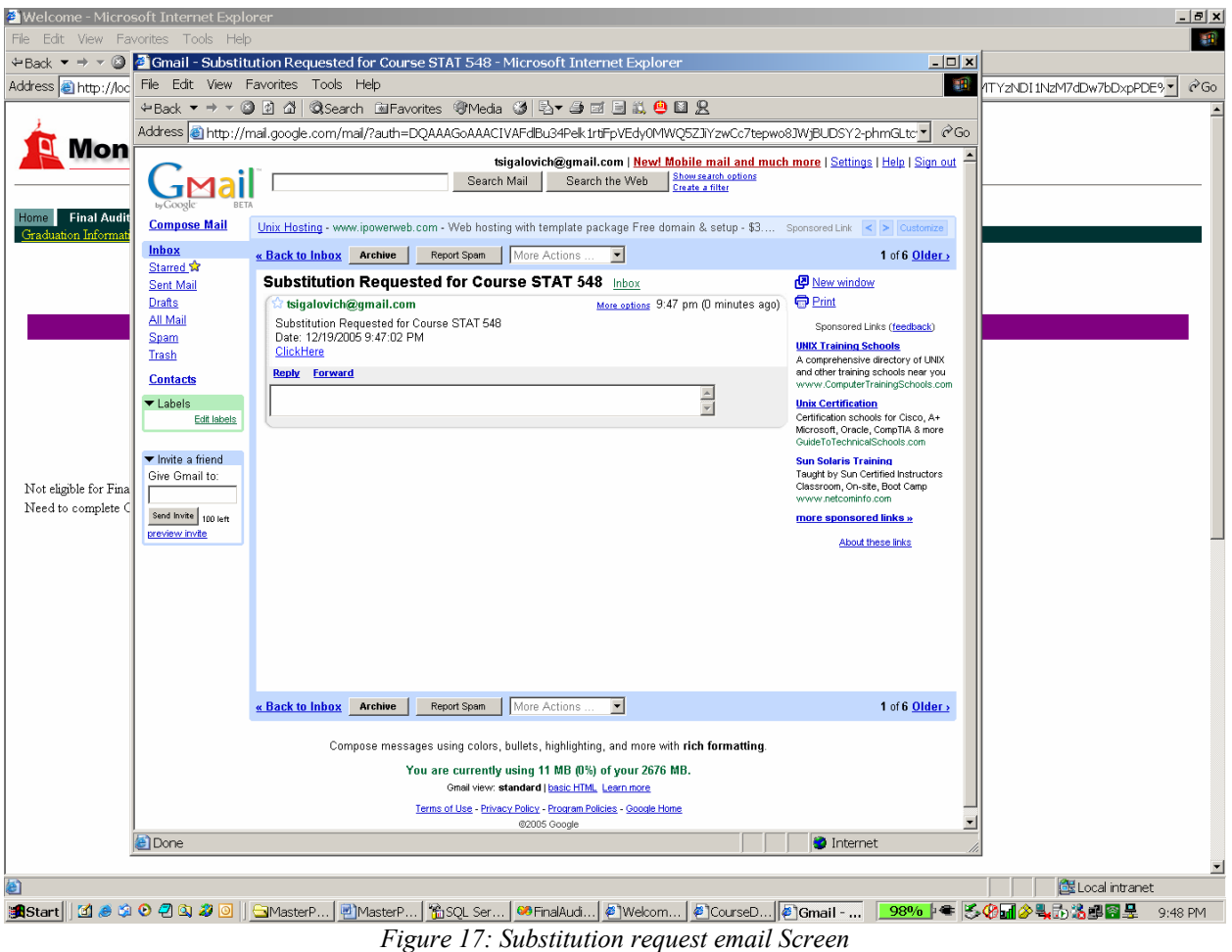

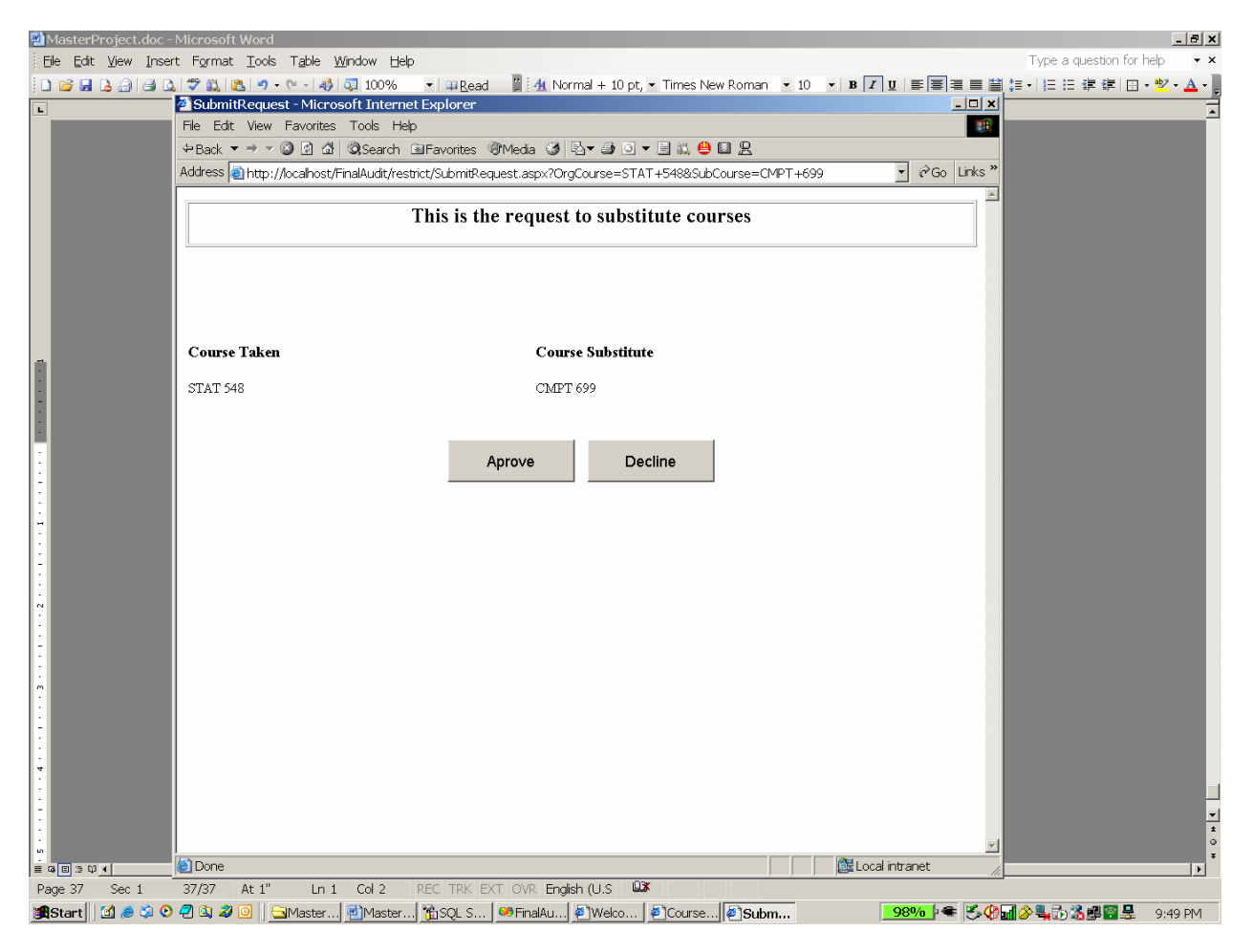

*Figure18: Substitution approval Screen* 

| Welcome - Microsoft Internet Explorer<br>$\Box$ D $\bm{x}$                                                                                                    |           |                         |
|----------------------------------------------------------------------------------------------------|-----------|-------------------------|
| File Edit View Favorites Tools Help<br>調                                                                                                    |           |                         |
|                                                                                                    |           |                         |
| Address <mark>@</mark> http://localhost/FinalAudit/default.aspx?_EVENTTARGET=TabStrip1%3A_theSubTabStrip%3A_ct11%3A_ct0&_EVENTARGUMENT=&_ <mark>~</mark><br>$\mathcal{C}$ Go |           |                         |
|                                                                                                    |           |                         |
|                                                                                                    |           |                         |
| <b>Montclair State University</b>                                                                                                    |           |                         |
|                                                                                                    |           |                         |
| <b>Final Audit</b><br>Home                                                                                                    |           |                         |
| Graduation Information Summary Fill out Application Application Status Logout                                                                                                |           |                         |
|                                                                                                    |           |                         |
| Student Name: Ilya Panin                                                                                                    |           |                         |
|                                                                                                    |           |                         |
|                                                                                                    | Completed | Required                |
| <b>Core Courses Credits:</b>                                                                                                    | -6        | 27                      |
| Elective Courses Credits: 6                                                                                                    |           | 12                      |
| In progress Courses Credits: 3                                                                                                    |           |                         |
| Others Courses Credits: 6                                                                                                    |           |                         |
|                                                                                                    |           |                         |
| Not eligible for Final Audit                                                                                                    |           |                         |
| Need to complete Core Courses Credits: 21 Elective Courses Credits: 0                                                                                                    |           |                         |
|                                                                                                    |           |                         |
|                                                                                                    |           |                         |
|                                                                                                    |           |                         |
|                                                                                                    |           |                         |
|                                                                                                    |           |                         |
|                                                                                                    |           |                         |
|                                                                                                    |           |                         |
| 画                                                                                                    |           | <b>堡 Local intranet</b> |

*Figure19: Student Summary Screen* 

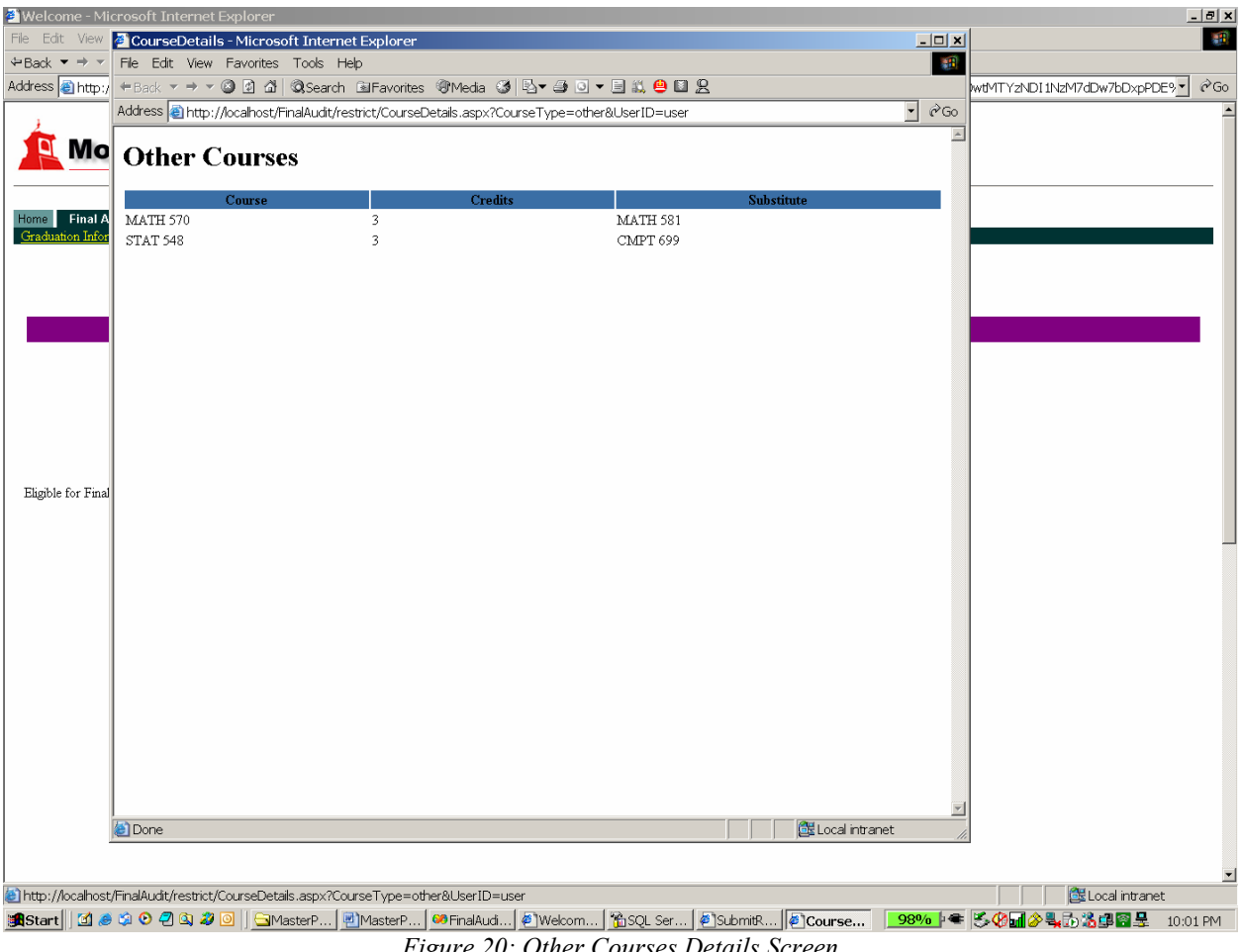

*Figure 20: Other Courses Details Screen* 

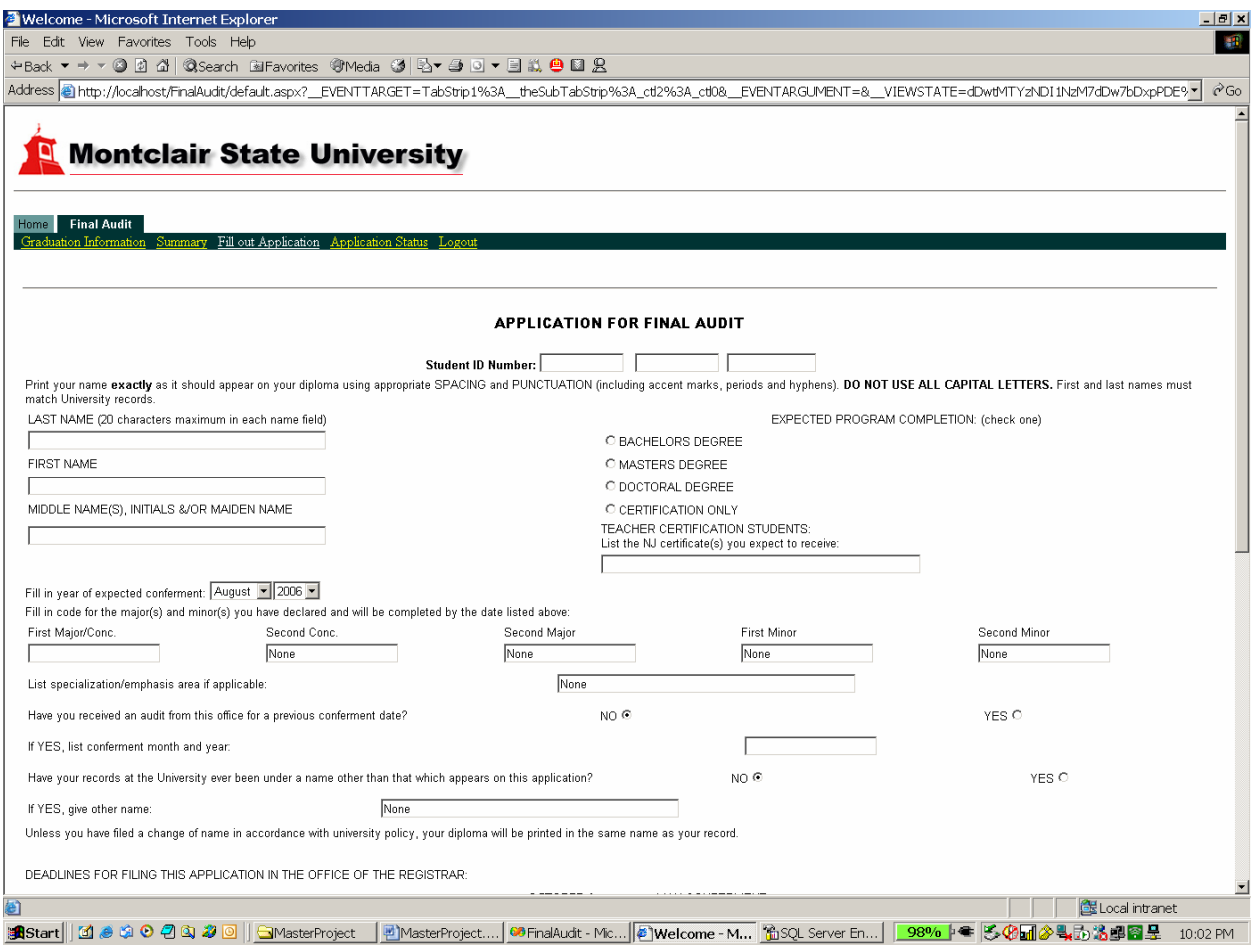

*Figure 21: Final Audit Application Screen* 

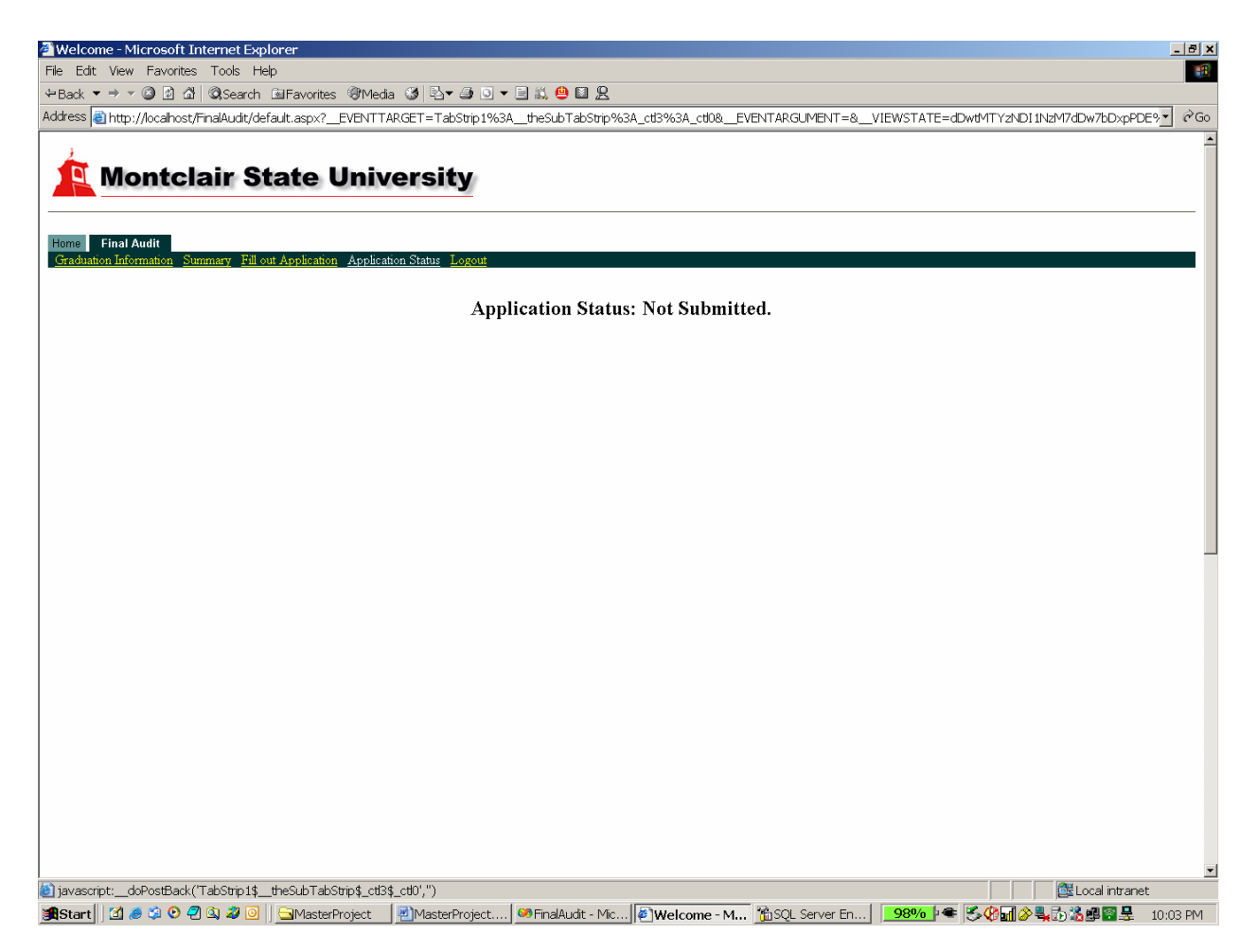

*Figure 22: Final Audit Application Status Screen* 

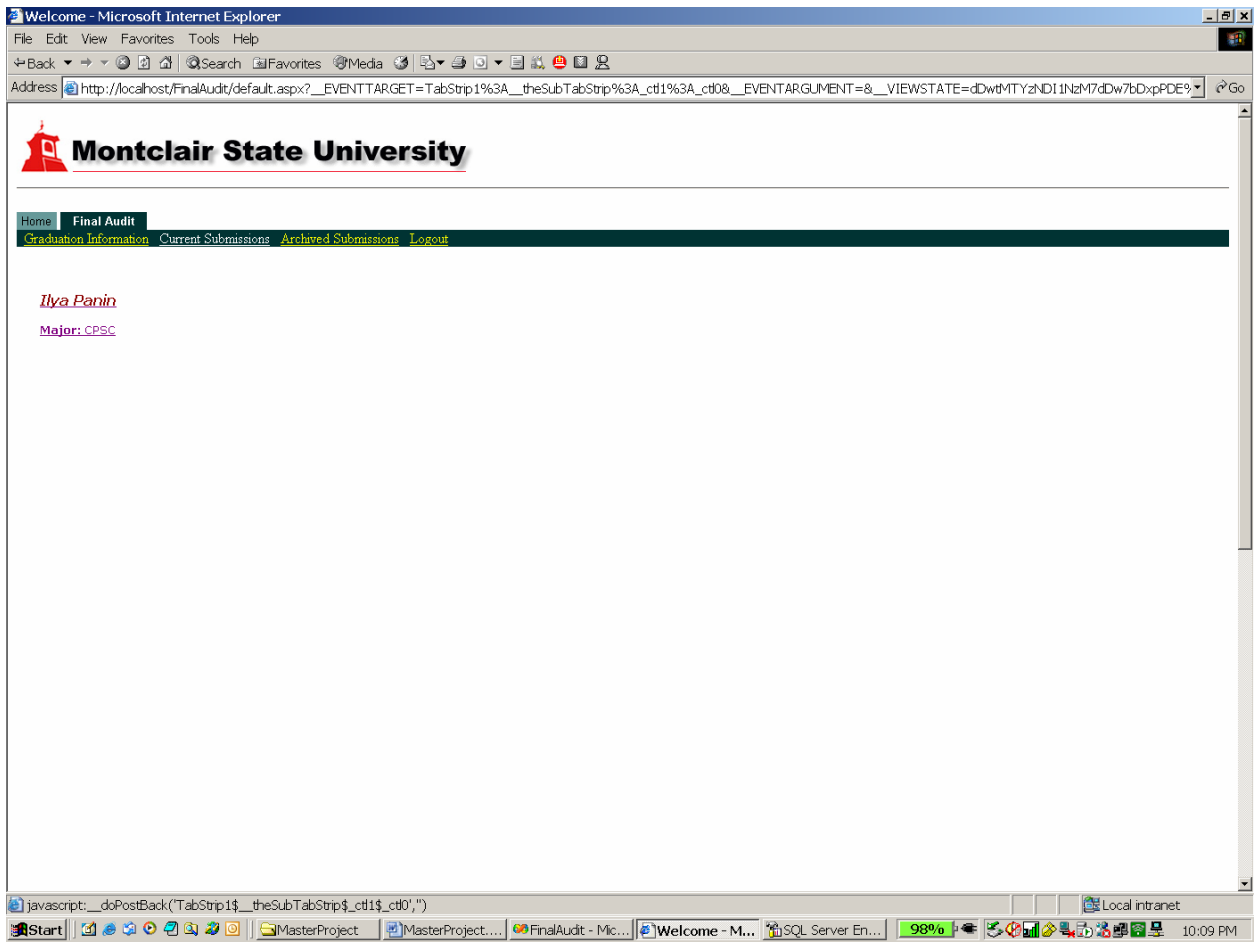

*Figure 23: Registrar's Office clerk Screen* 

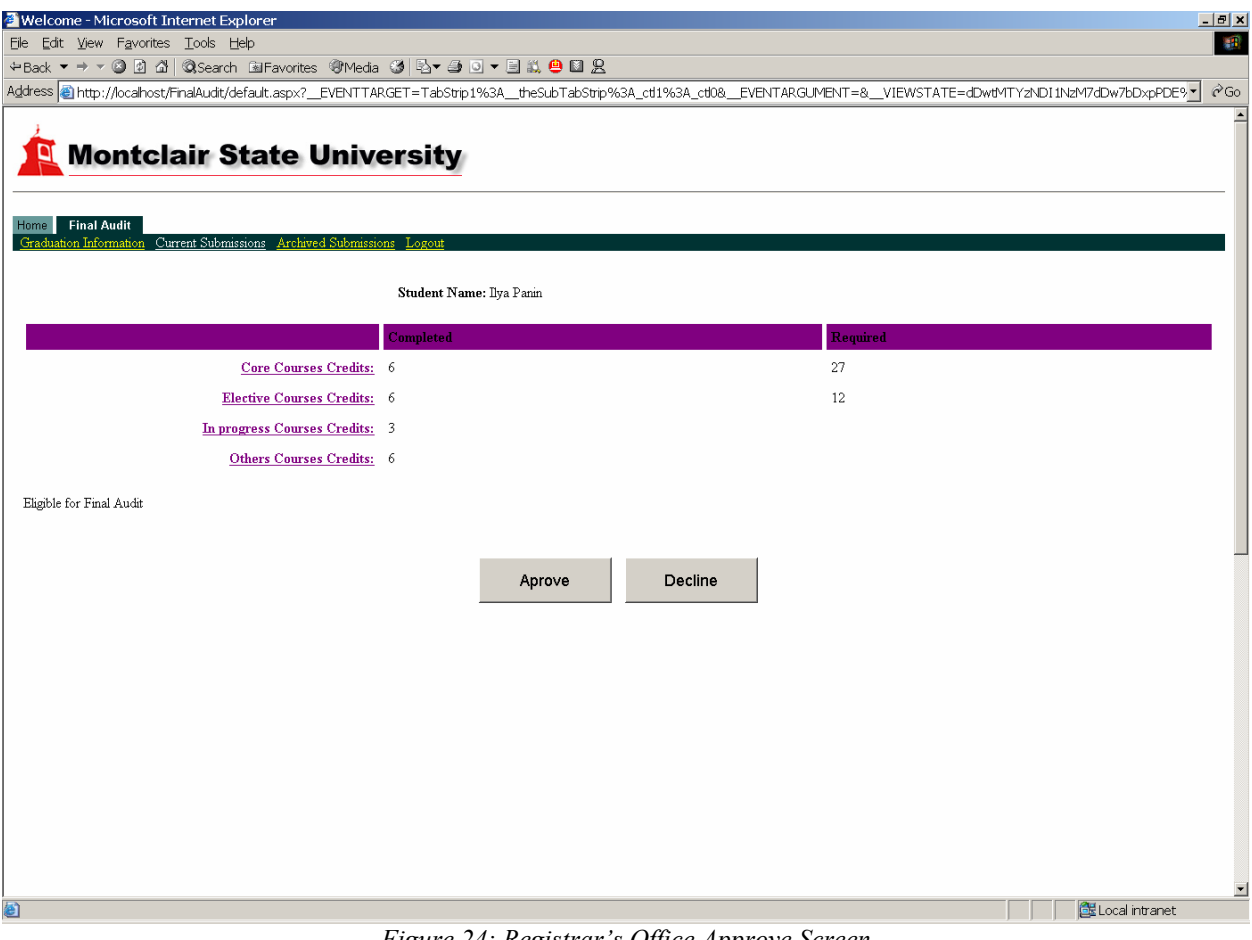

*Figure 24: Registrar's Office Approve Screen* 

# **Appendix B: Source Code Listing**

The following is the list of all the programs that are part of the Final Audit Application:

CourseDetails.aspx CourseDetails.aspx.cs CourseDetails.aspx.resx fa.htm finalaudit.aspx finalaudit.aspx.cs finalaudit.aspx.resx status.aspx status.aspx.cs status.aspx.resx stdlist.aspx stdlist.aspx.cs stdlist.aspx.resx StdSum.aspx StdSum.aspx.cs StdSum.aspx.resx StudentProgress.cs SubmitRequest.aspx SubmitRequest.aspx.cs SubmitRequest.aspx.resx default.aspx default.aspx.cs Login.aspx Login.aspx.cs TabStrip.ascx TabStrip.ascx.cs

# **Bibliography**

- [1] http://msdn.microsoft.com: Online documentation
- [2] http://www.codeproject.com
- [3] Sams Publishing: ASP.NET Unleashed By Stephen Walther
- [4] Que Publishing: Special Edition Using® Microsoft® ASP.NET By Richard Leinecker
- [5] Sams Publishing:MICROSOFT VISUAL C# .NET 2003 UNLEASHED By Kevin Hoffman, Lonny Kruger
- [6] SQL Server Books Online the documentation for Microsoft® SQL Server™ 2000
- [7] Database Management Systems By Ramakrishnan, Gehrke